# **LV-675**

# **Test Report**

# **Edition 1.01**

# **2006/2/6**

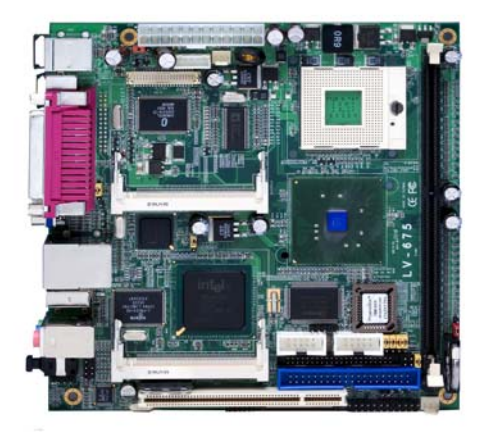

Test Engineer : **Identify:** 

# **Index**

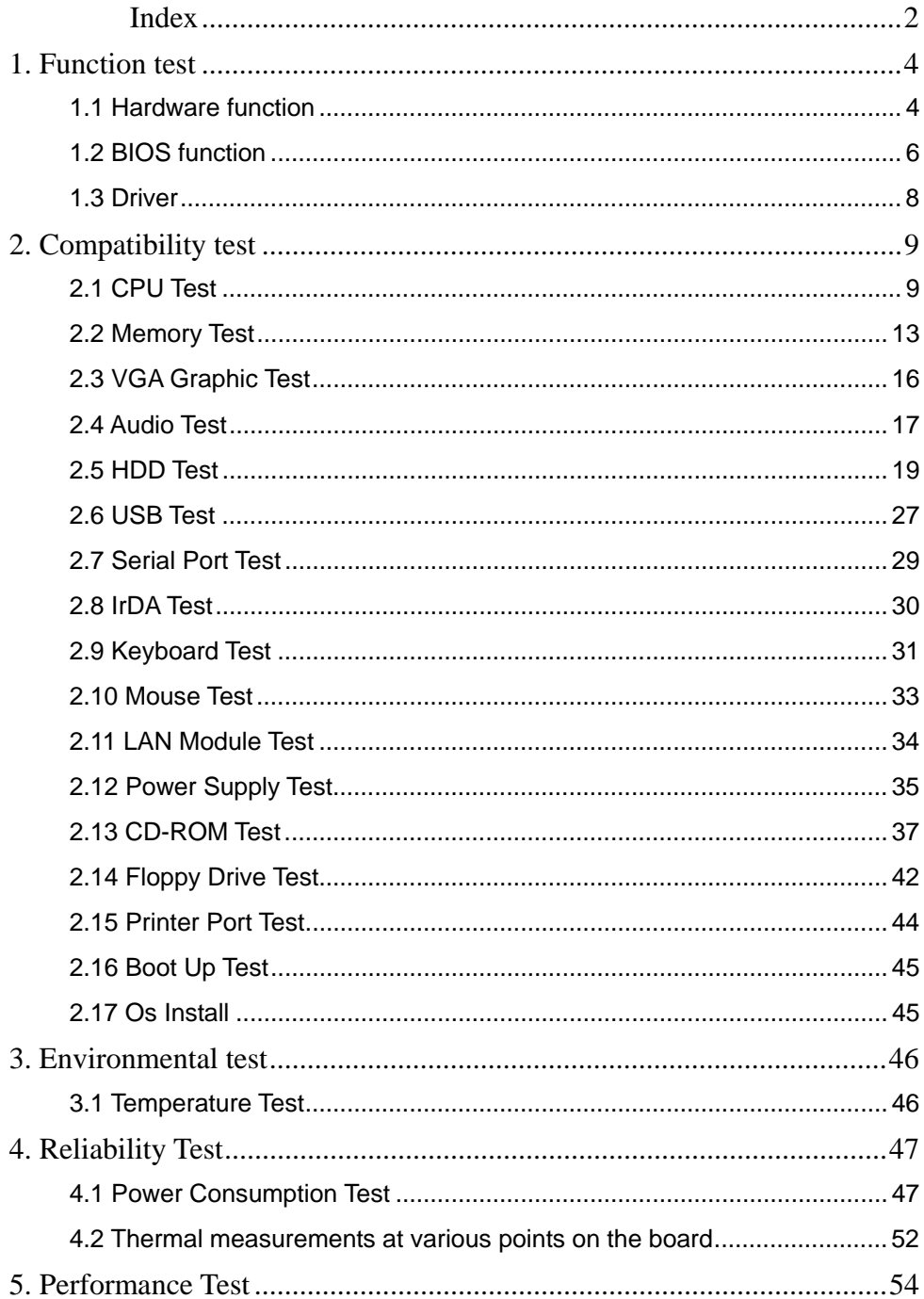

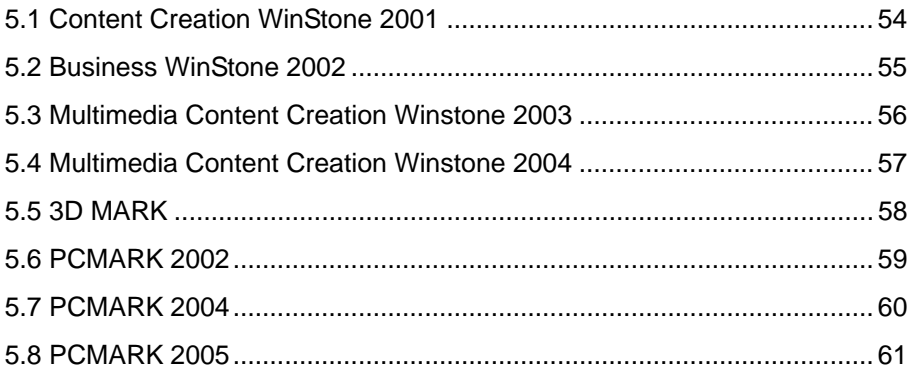

# **1. Function test**

# **1.1 Hardware function**

# **Base Function Test**

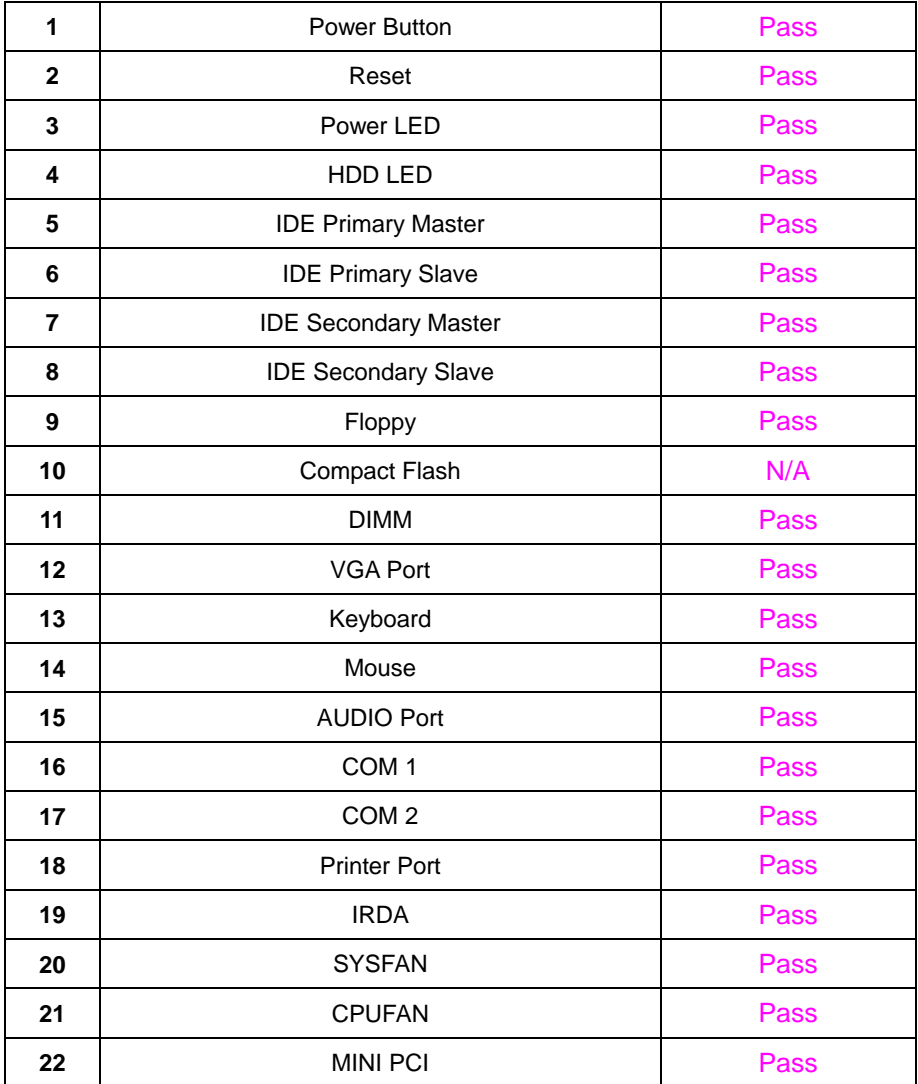

# **2.0 PITCH (DIP)**

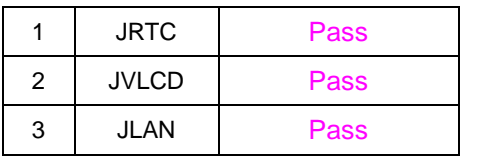

# **1.2 BIOS function**

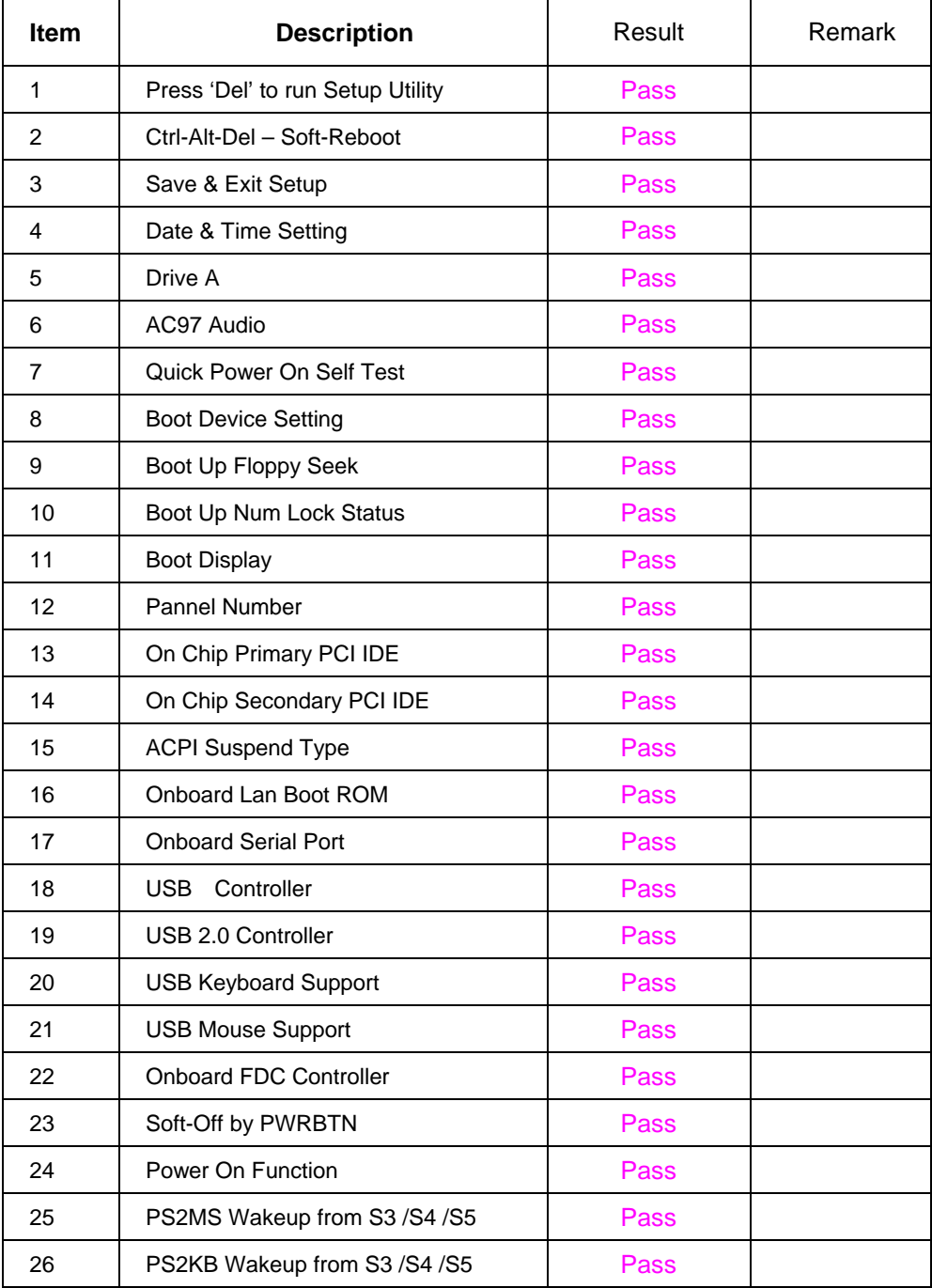

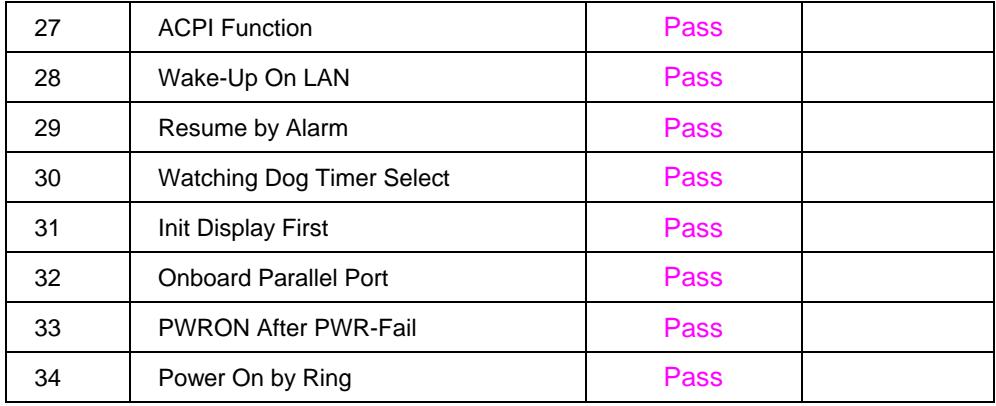

# **1.3 Driver**

# **1. Windows 98 SE Driver Test**

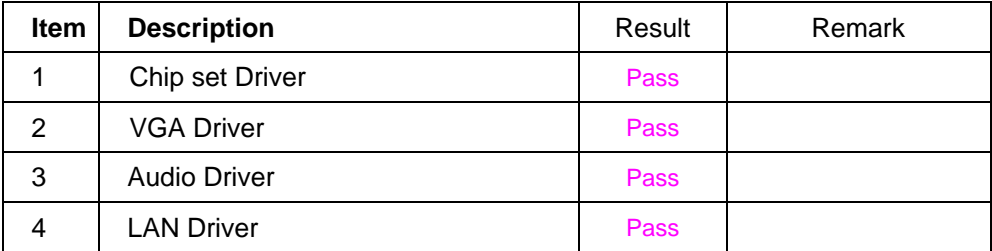

### **2. Windows 2000 SP4 Driver Test**

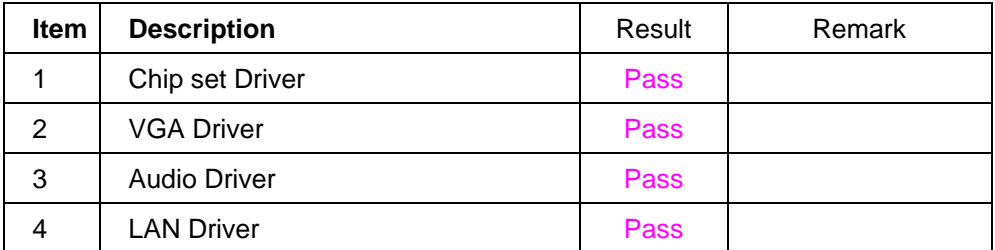

# **3. Windows XP SP2 Driver Test**

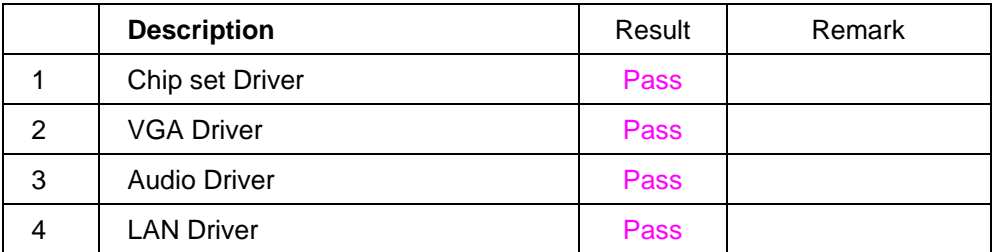

### **4. LINUX Fedora Core 4 Driver Test**

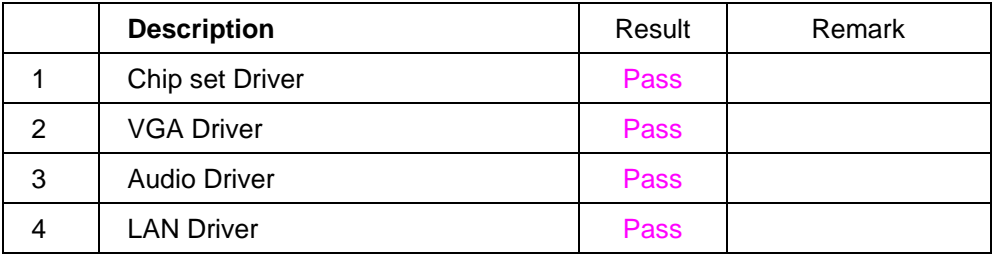

# **2. Compatibility test**

# **2.1 CPU Test**

#### **Processor: Intel Pentium M 2.26GHZ**

#### **O.S: MS-DOS 6.22**

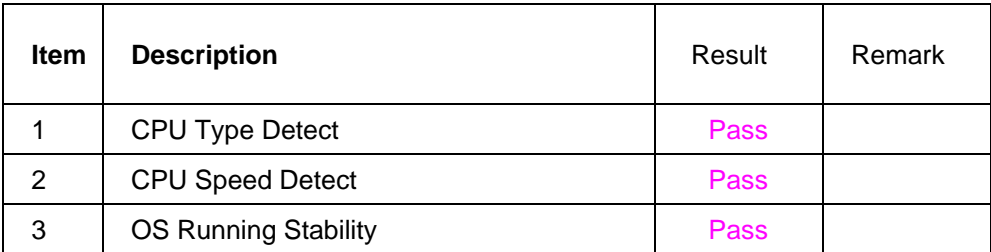

**Windows 98** 

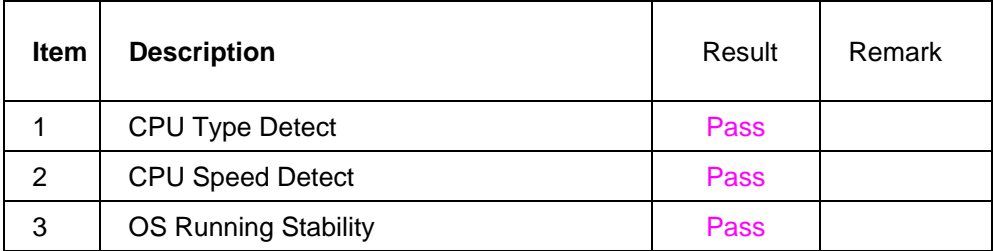

# **Windows 2000**

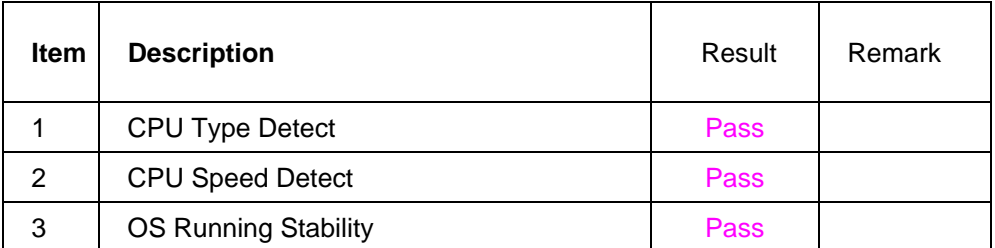

#### **Windows 2003 Server**

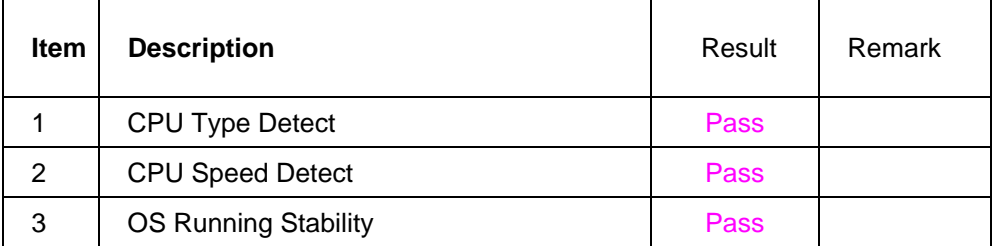

#### **Windows XP**

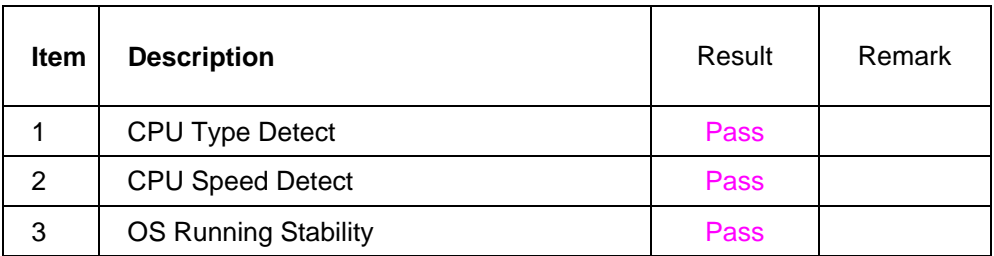

# **Windows XP Embedded**

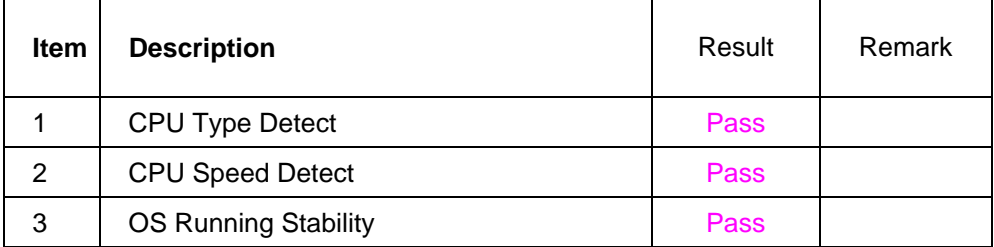

#### **Linux Fedora Core 4**

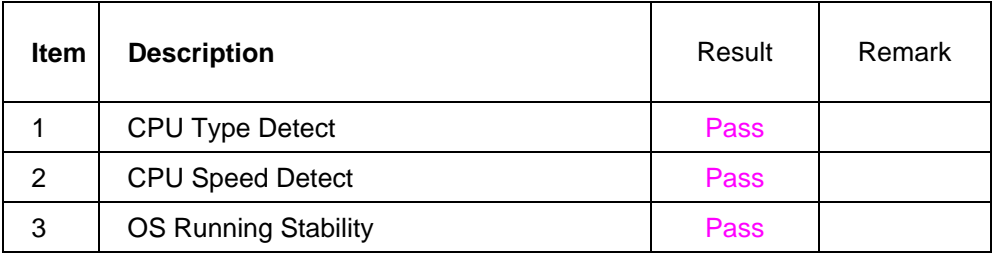

#### **Processor: Intel Pentium M 2.13GHZ**

#### **O.S: MS-DOS 6.22**

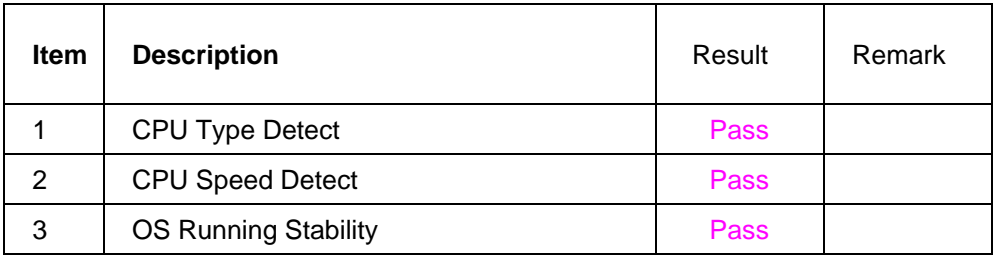

#### **Windows 98**

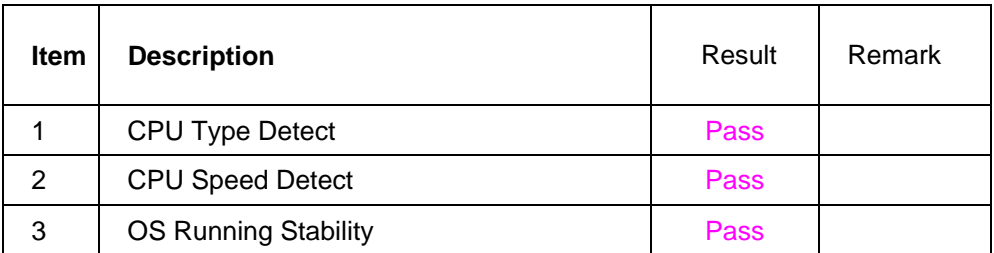

#### **Windows 2000**

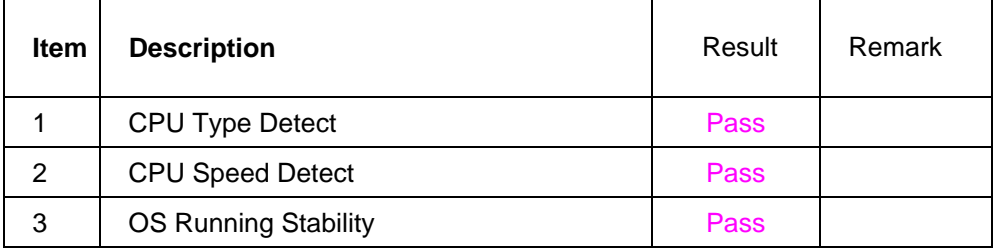

### **Windows 2003 Server**

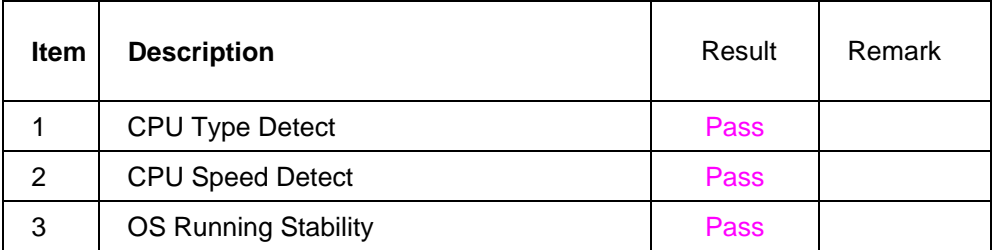

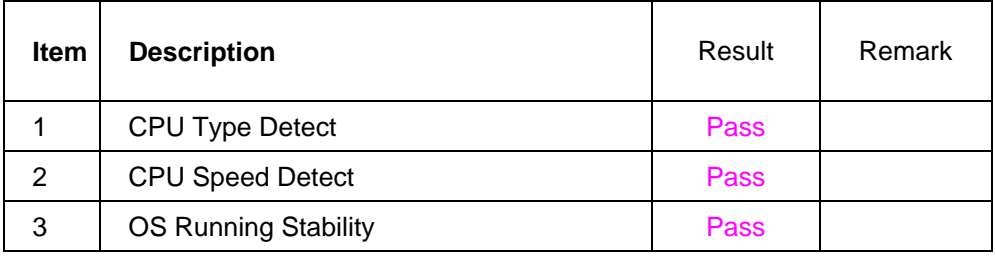

# **Windows XP Embedded**

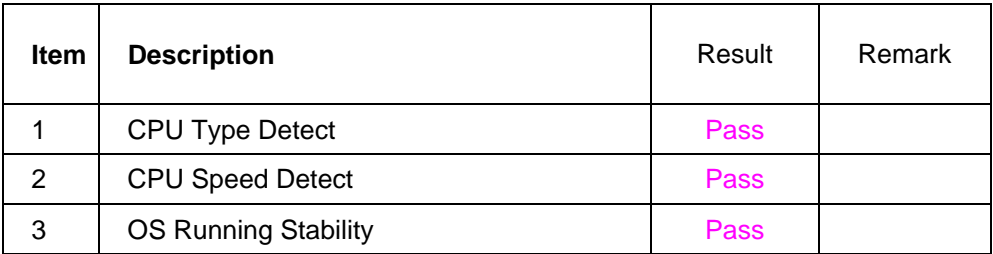

### **Linux Fedora Core 4**

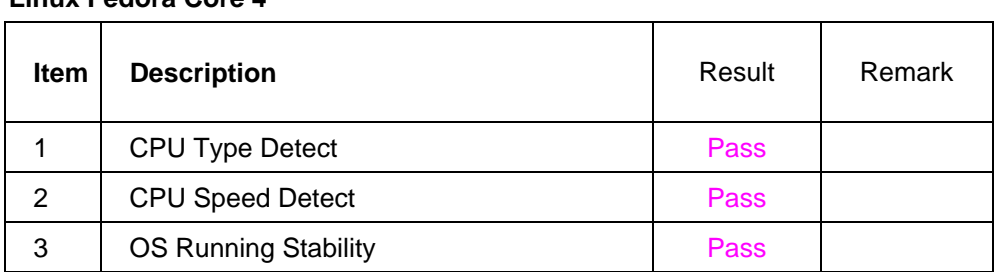

# **2.2 Memory Test**

# **1. SAMSUNG DDR 333 512MB (K4H560838D-TCB3)**

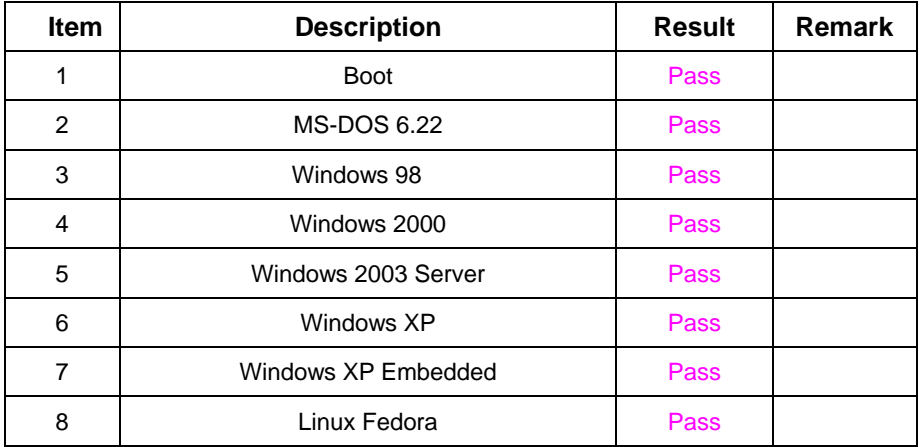

#### **2. Hynix DDR 400 1GB (HY5DU12822AT-D43)**

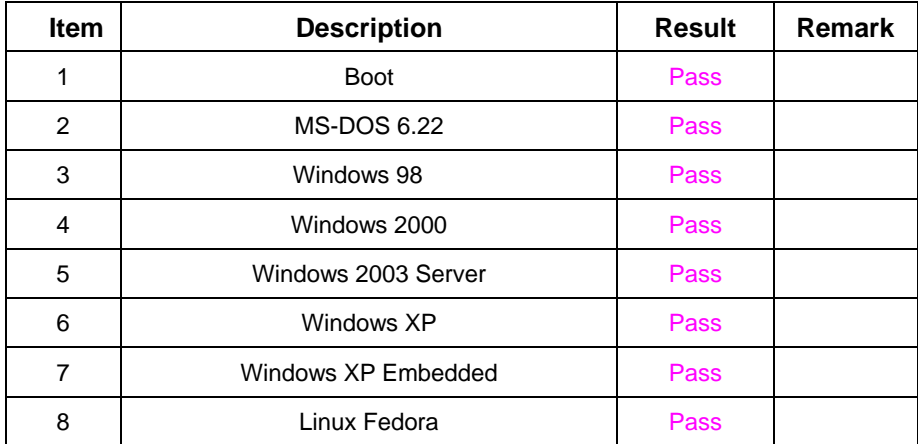

#### **3. KINGMAX DDR 333 512MB(KDL388P4EA-60)**

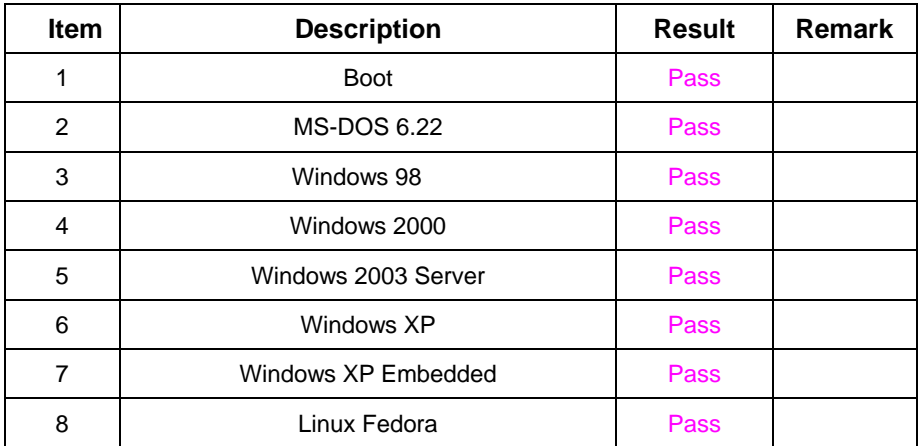

# **4. ELIXIR DDR 266 128MB (N2DS12H80AT-75B)**

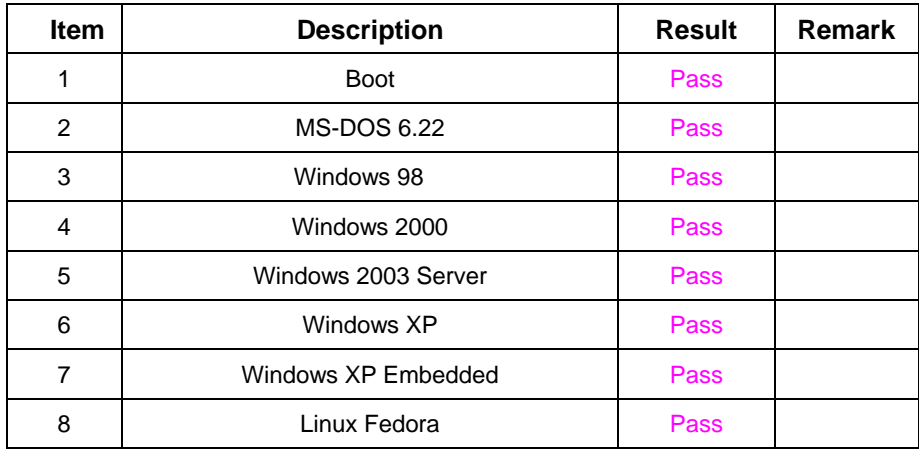

# **5. SAMSUNG DDR 333 1GB (K4H560438D-TCB3)**

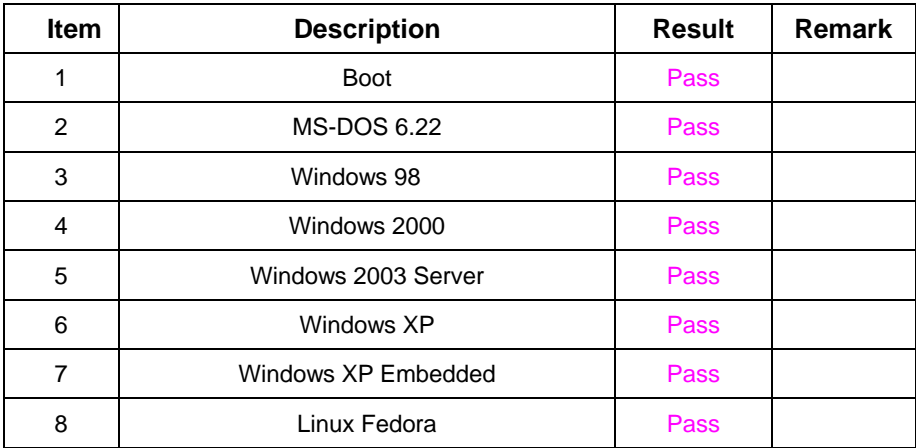

# **2.3 VGA Graphic Test**

# **1. Windows 2000**

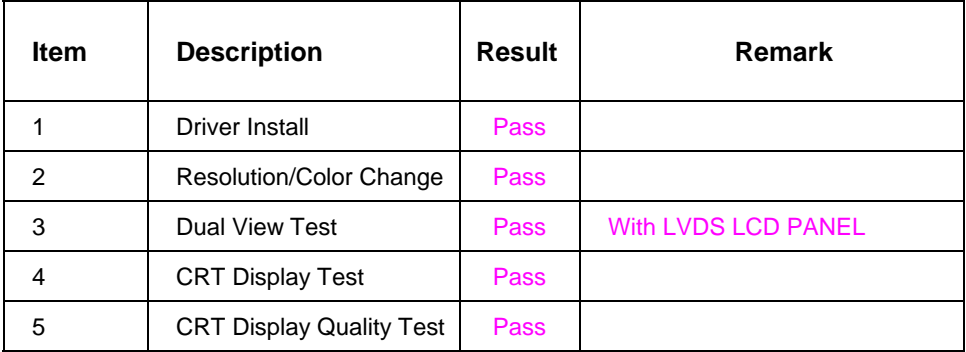

### **2. Windows XP**

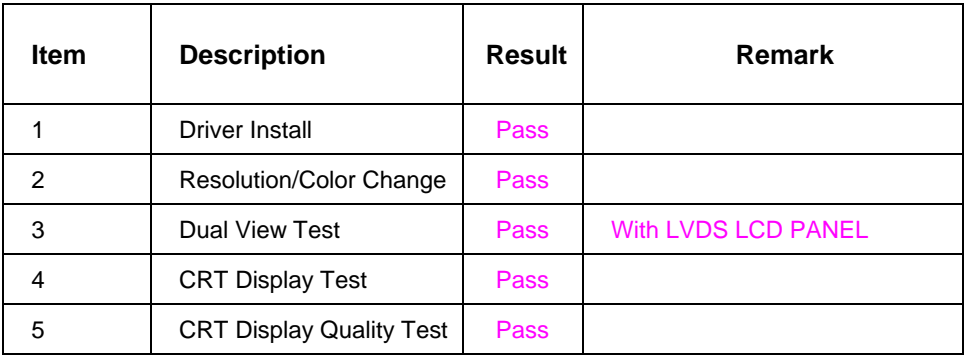

# **3. Linux Fedora Core 4**

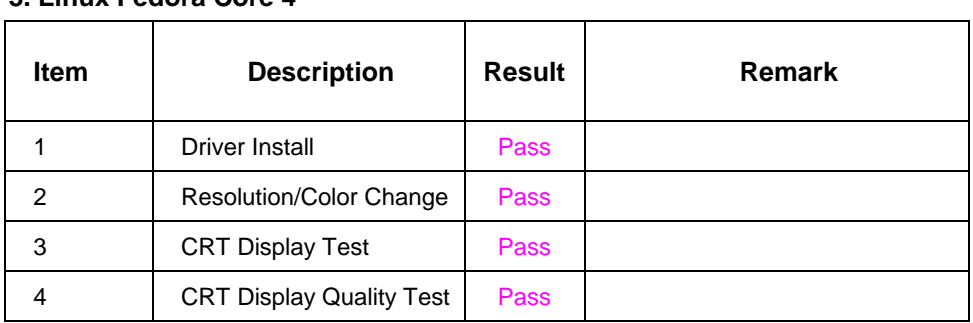

# **2.4 Audio Test**

# **1. Windows 98**

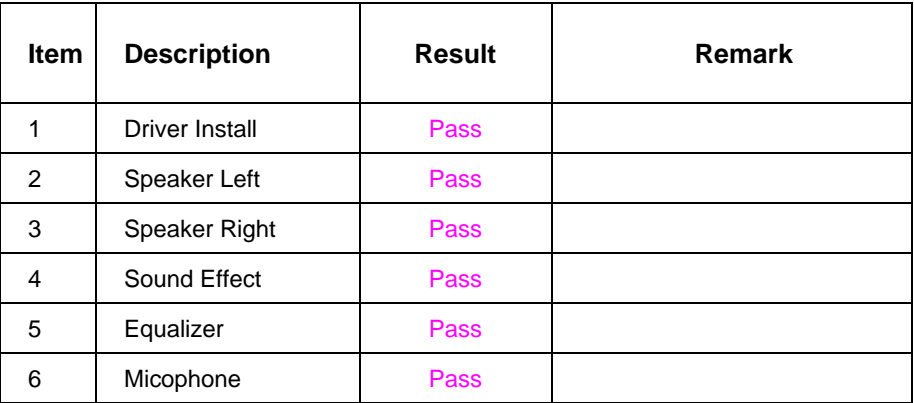

#### **2. Windows 2000**

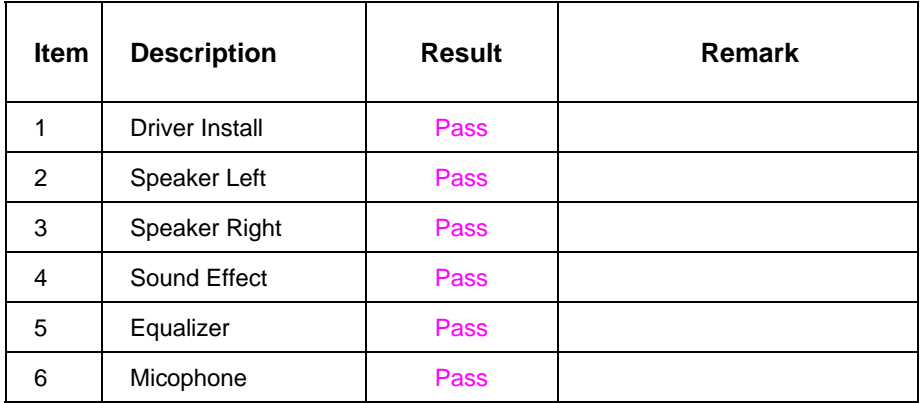

#### **3. Windows 2003 Server**

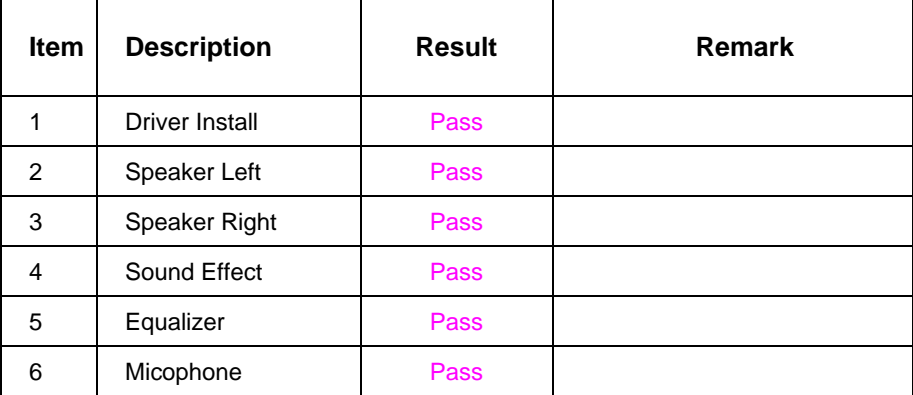

# **4. Windows XP**

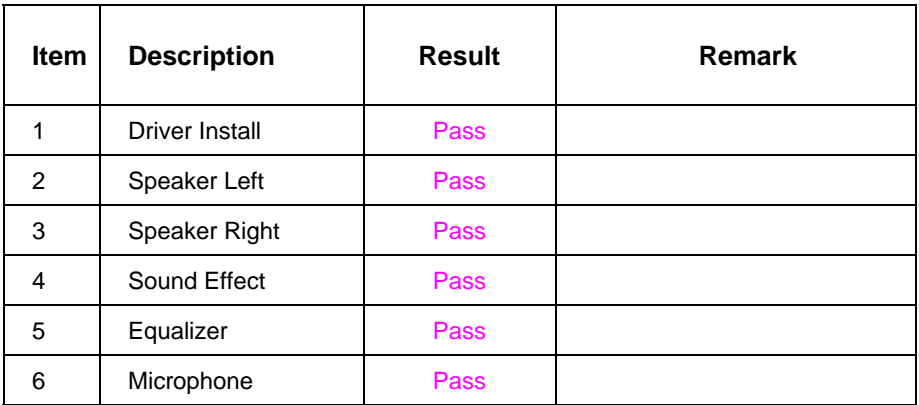

#### **5. Linux Fedora Core 4**

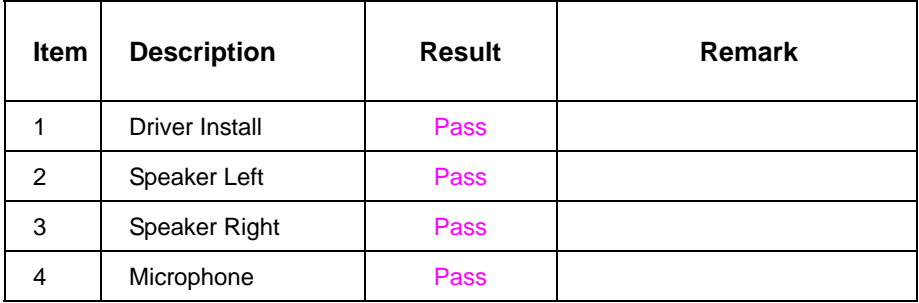

# **2.5 HDD Test**

# **Model: Western Digital WD2500JB-00GVC0 250GB**

# **1. MS-DOS 6.22**

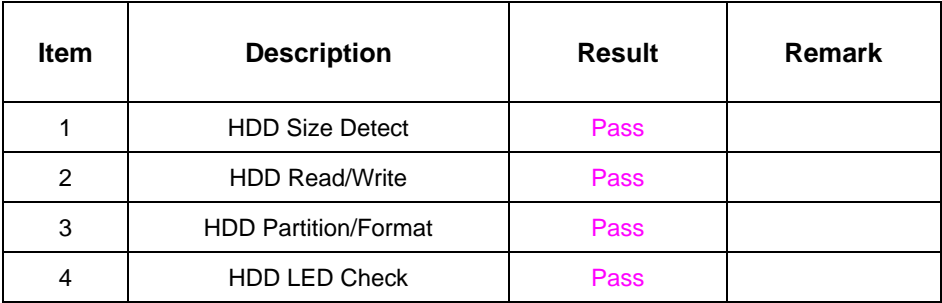

#### **2. Windows 98**

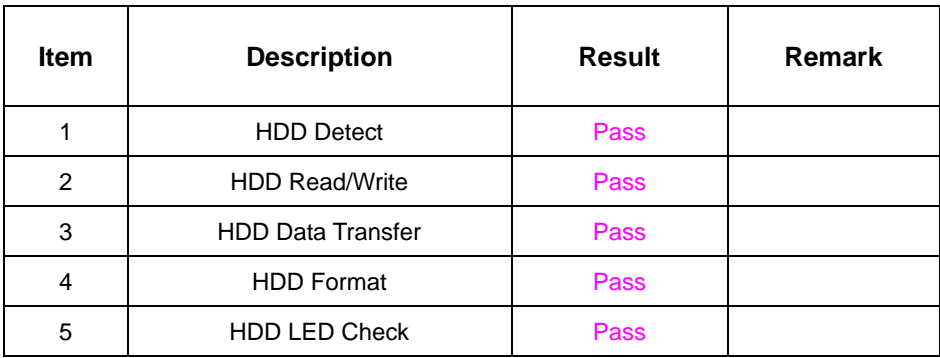

#### **3. Windows 2000**

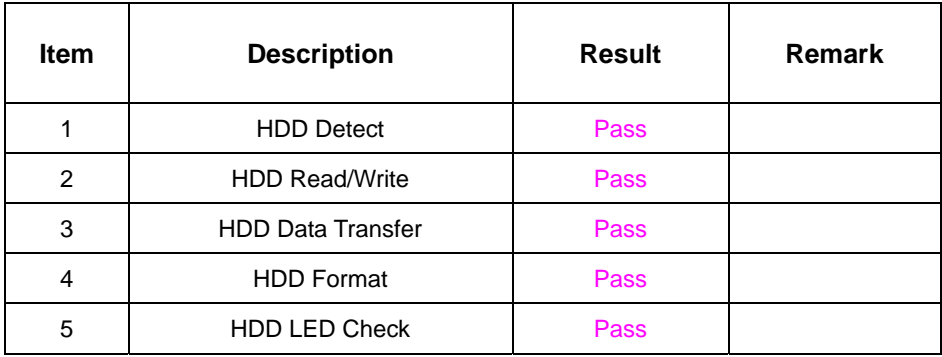

#### **4. Windows 2003 Server**

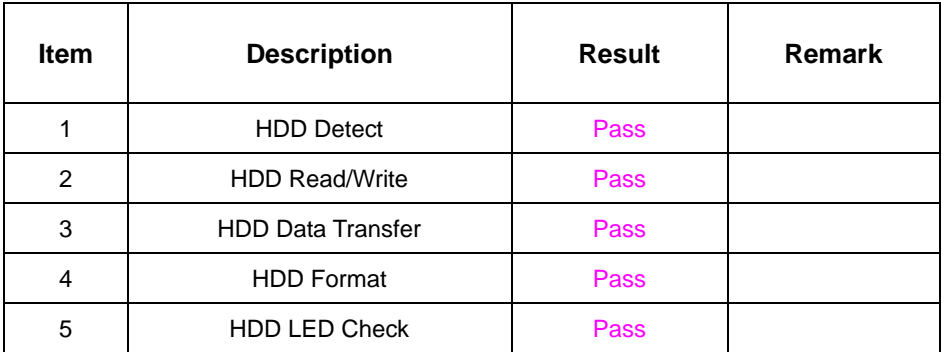

#### **5. Windows XP**

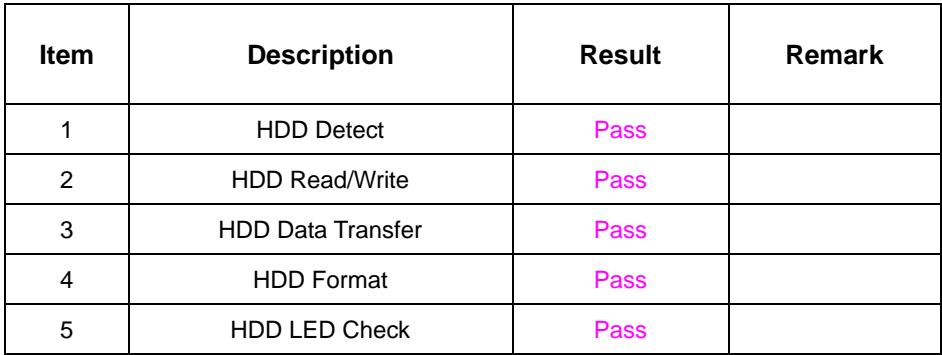

# **6. Linux Fedora Core 4**

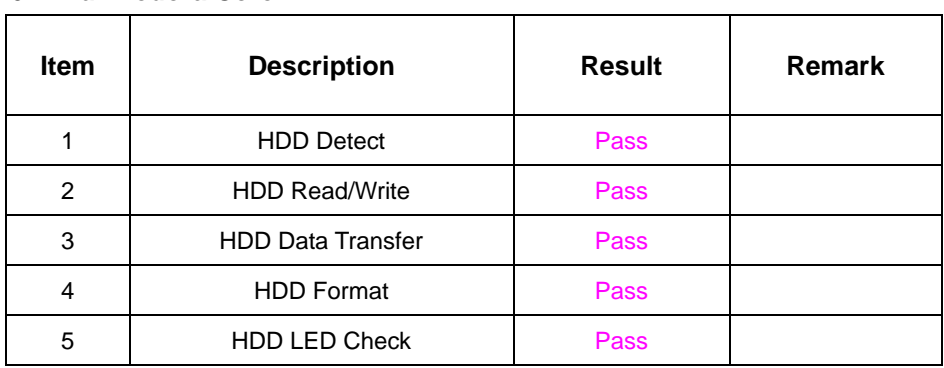

# **Model: Western Digital WD400EB-00CPF0 40GB**

#### **1. MS-DOS 6.22**

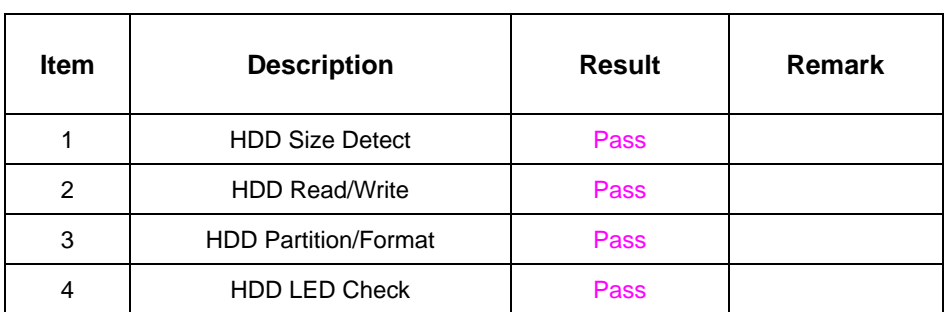

### **2. Windows 98**

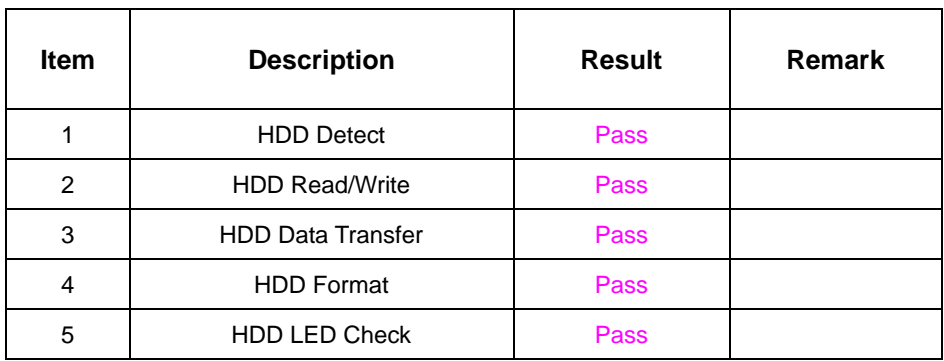

### **3. Windows 2000**

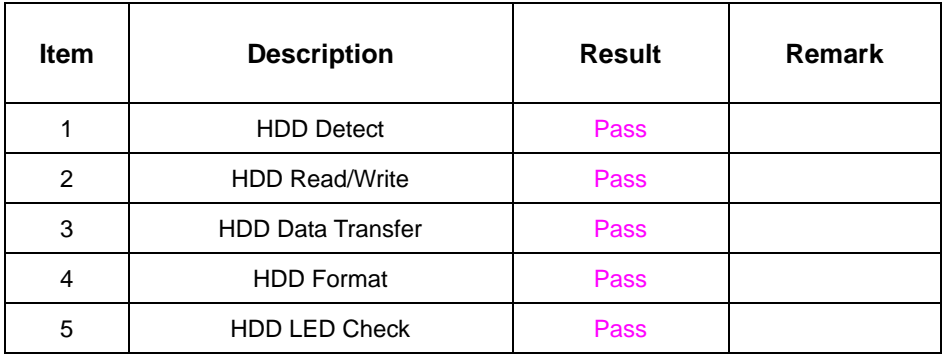

#### **4. Windows 2003 Server**

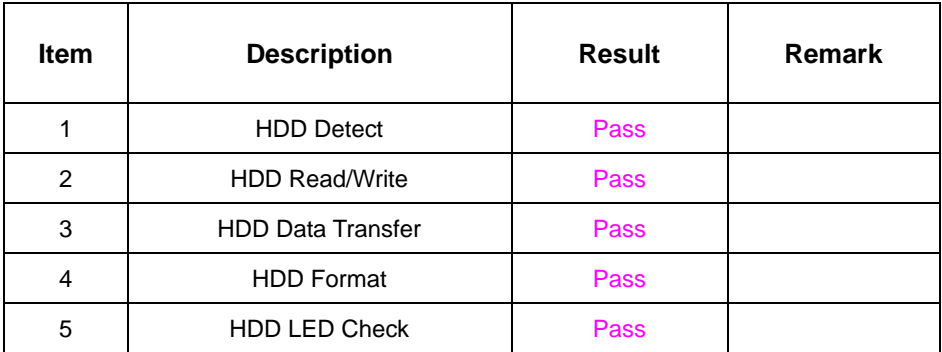

#### **5. Windows XP**

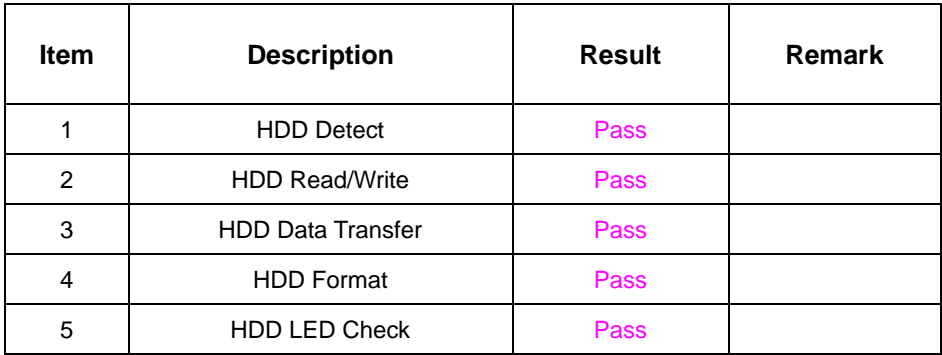

# **6. Linux Fedora Core 4**

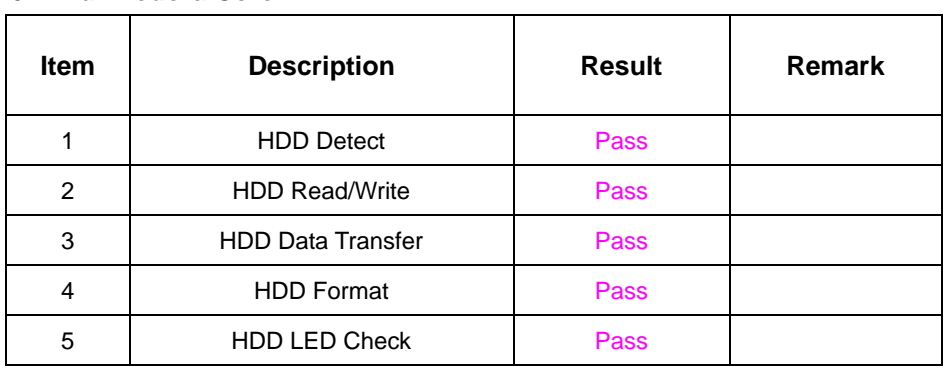

### **Model: HITACHI IC25N020ATMR04-0 20GB**

#### **1. MS-DOS 6.22**

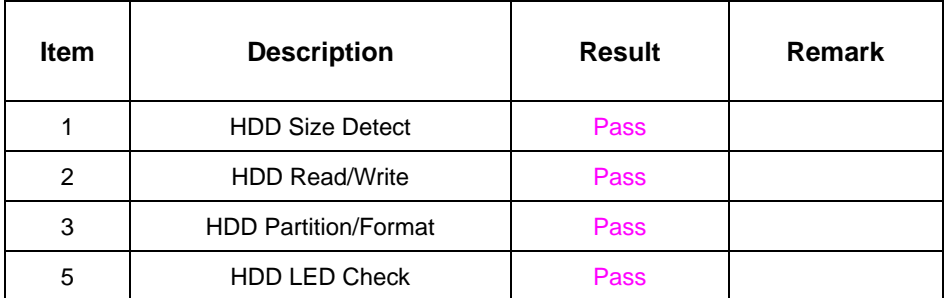

### **2. Windows 98**

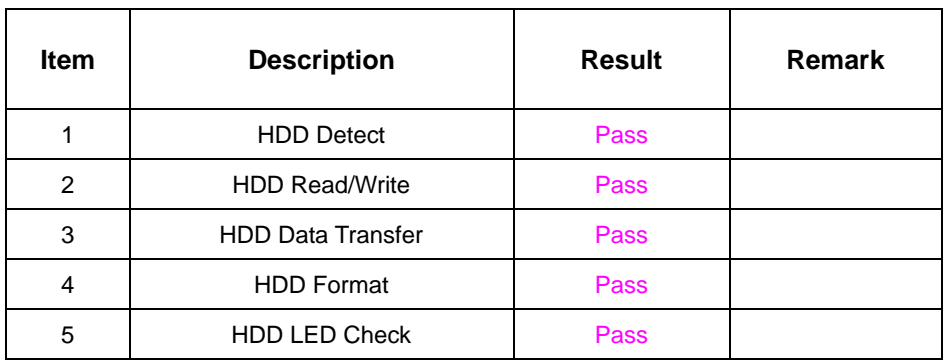

### **3. Windows 2000**

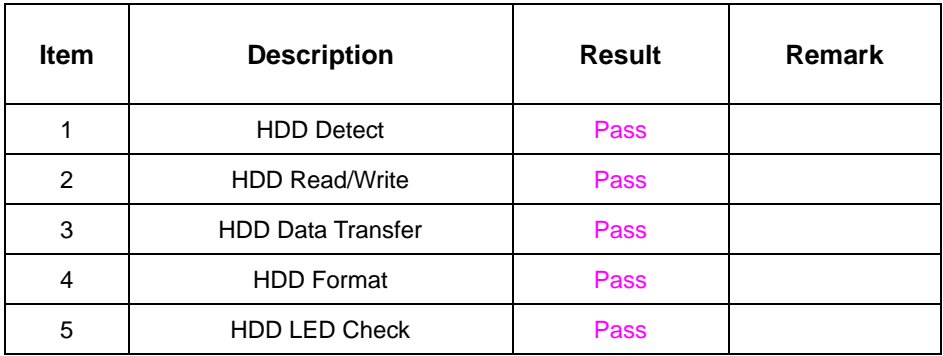

#### **4. Windows 2003 Server**

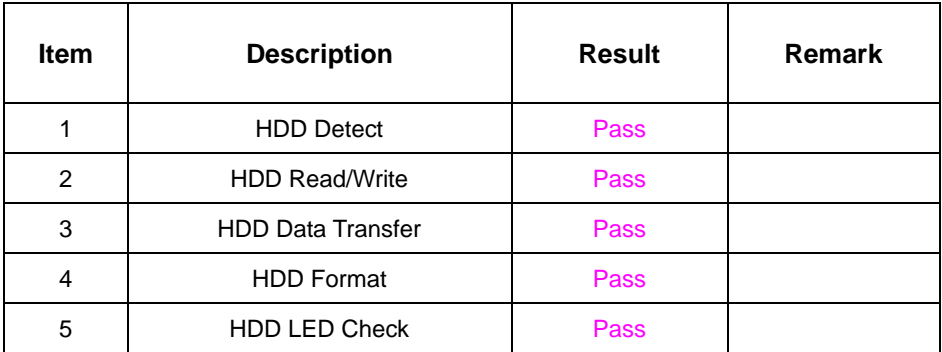

#### **5. Windows XP**

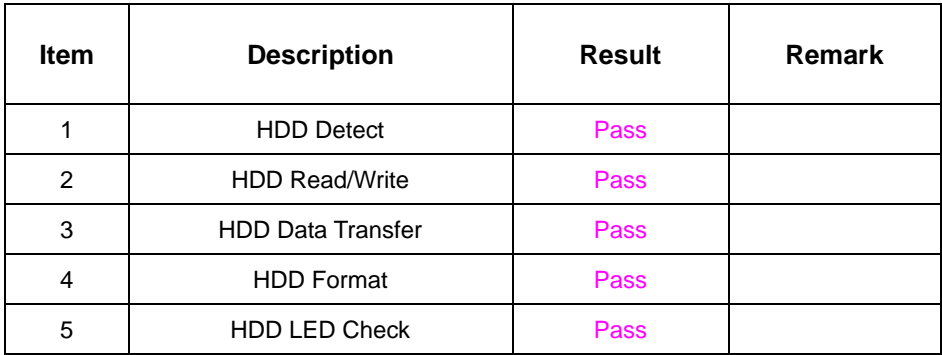

# **6. Linux Fedora Core 4**

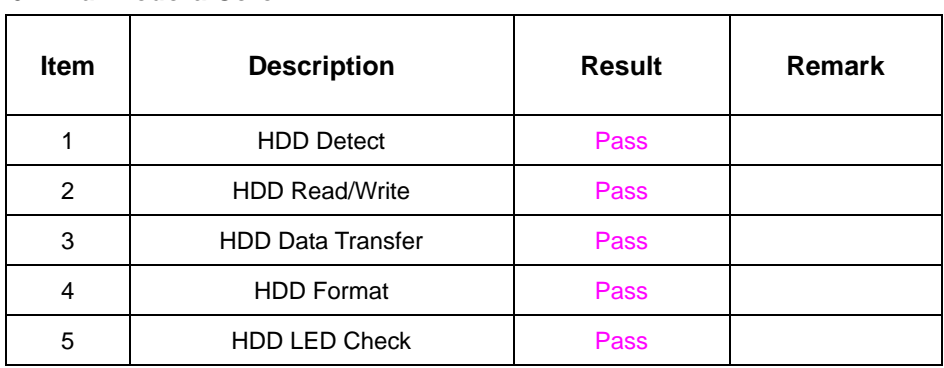

### **Model:Seagate ST320414 A 20GB**

# **1. MS-DOS 6.22**

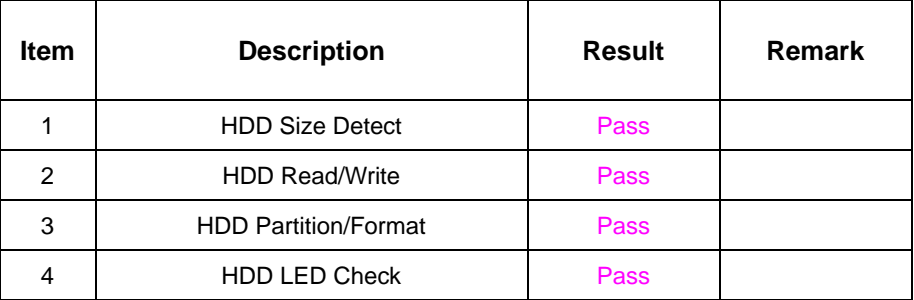

#### **2. Windows 98**

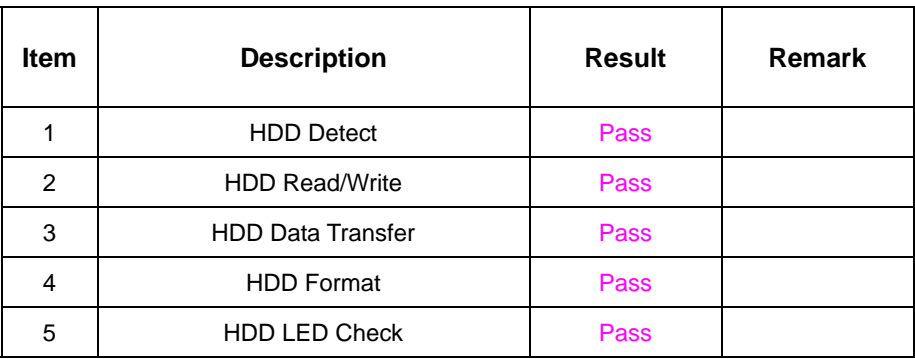

### **3. Windows 2000**

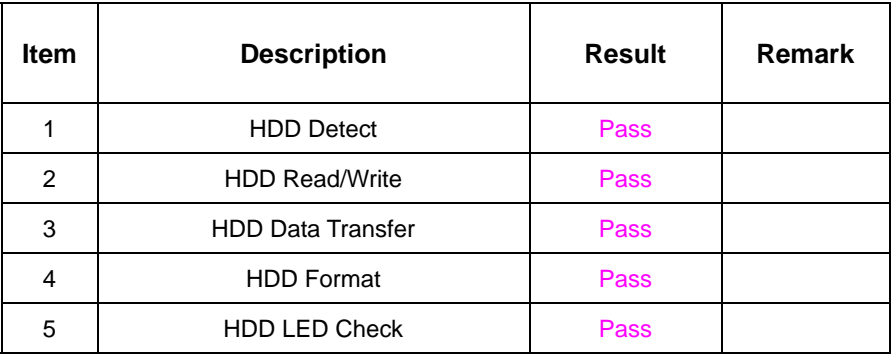

# **4. Windows XP**

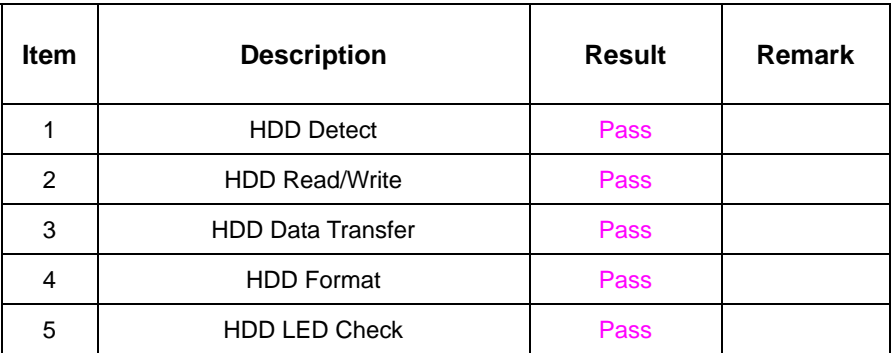

#### **5. Suse-Linux 10**

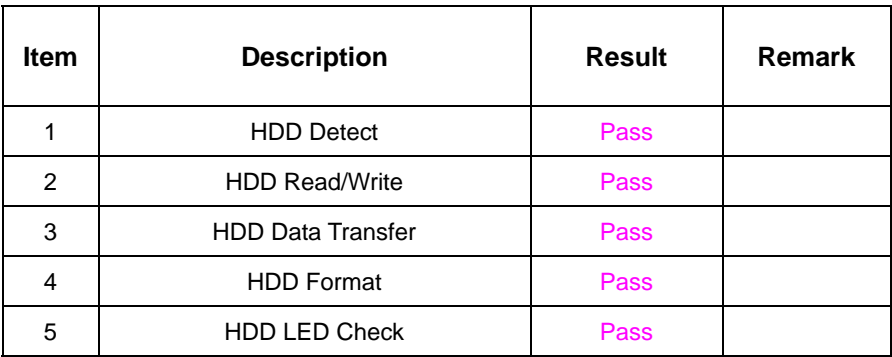

# **2.6 USB Test**

### **1. Windows 98**

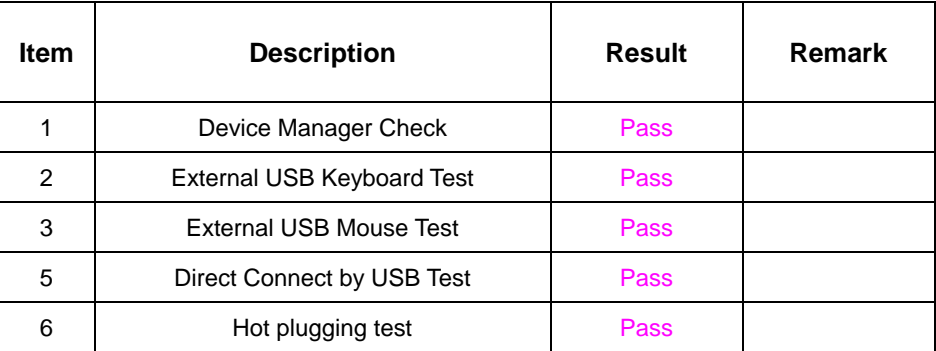

#### **2. Windows 2000**

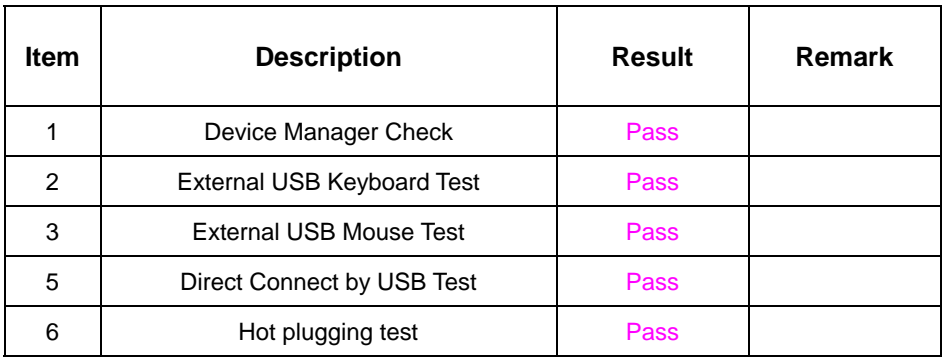

### **3. Windows 2003 Server**

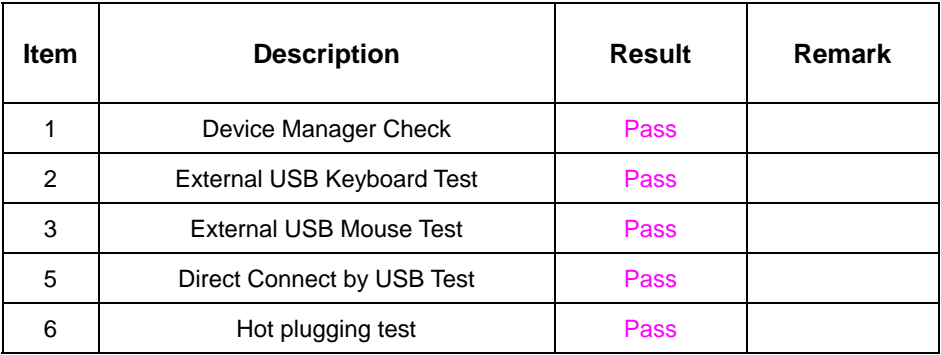

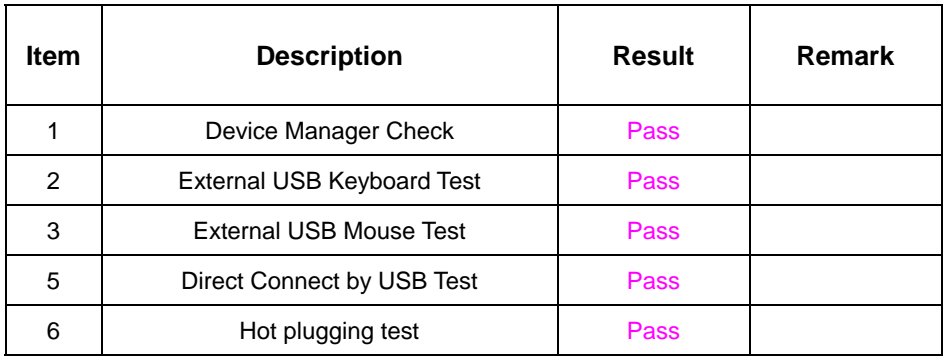

# **2.7 Serial Port Test**

### **1. Windows 2000**

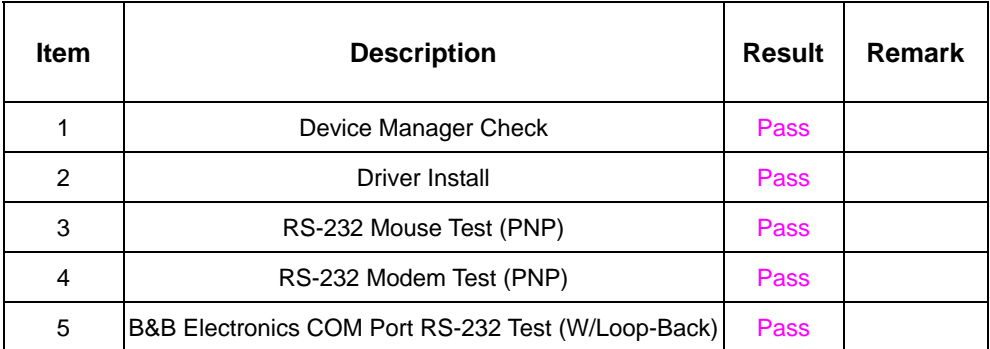

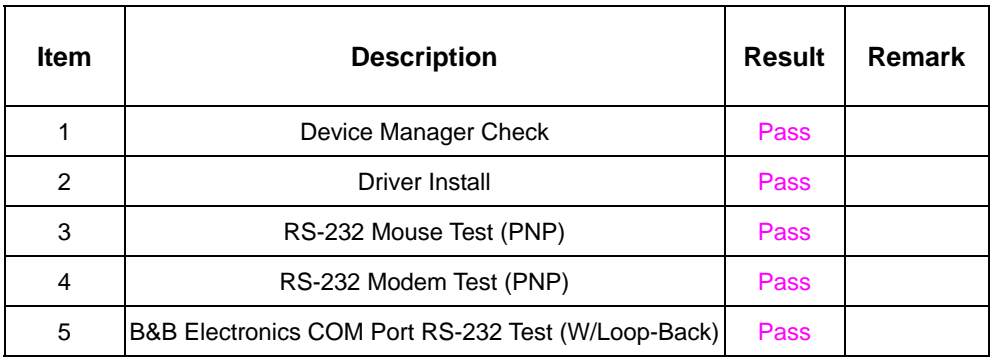

# **2.8 IrDA Test**

### **1. Windows 2000**

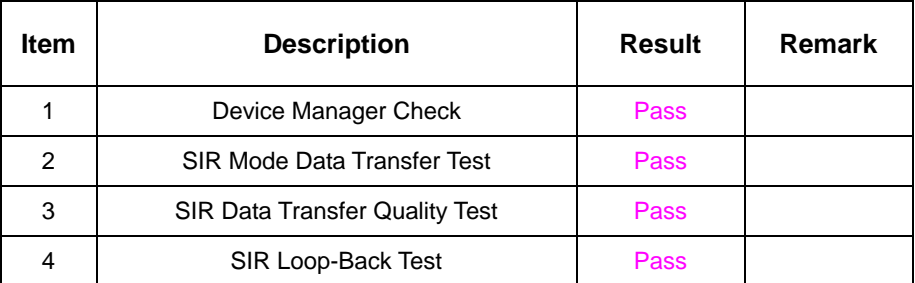

### **2. Wi0dows 2003 Server**

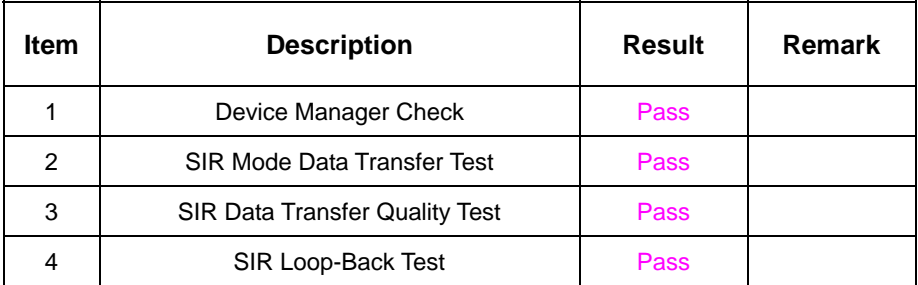

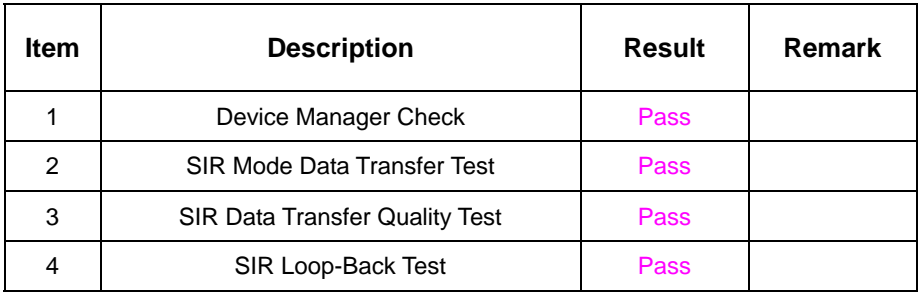

# **2.9 Keyboard Test**

# **1. MS-DOS 6.22**

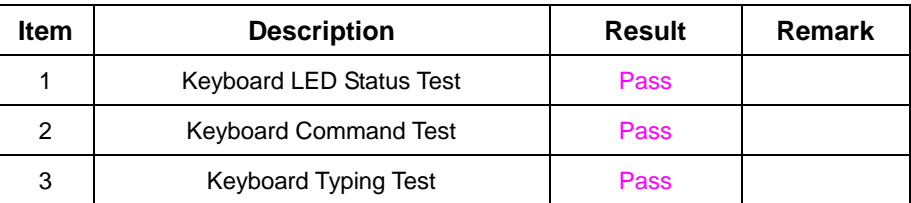

# **2. Windows 98**

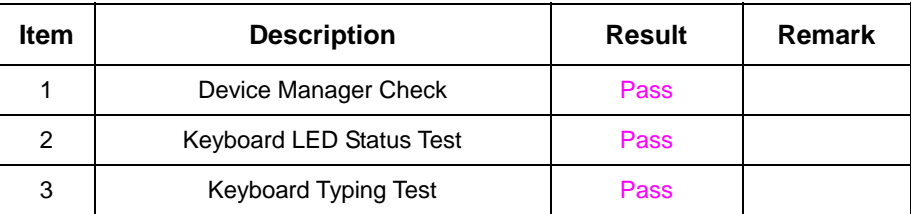

# **3. Windows 2000**

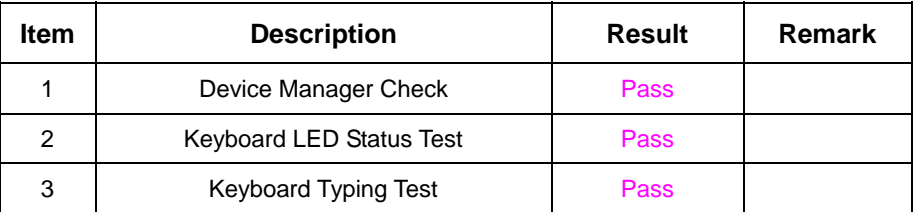

# **4. Windows 2003 Server**

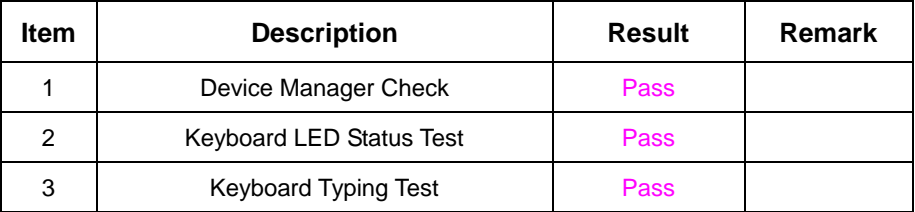

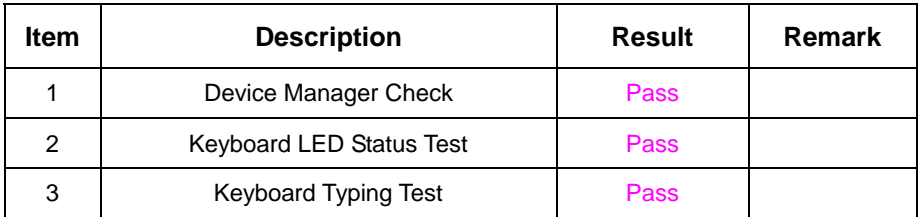

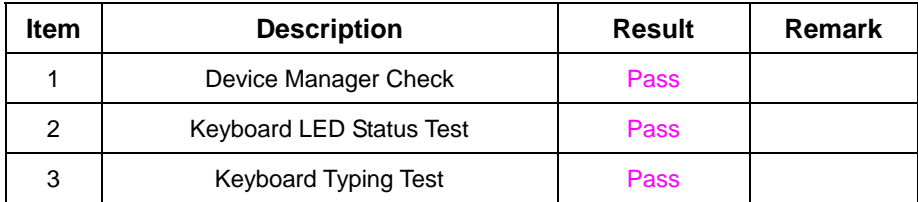

# **2.10 Mouse Test**

#### **1. Windows 98**

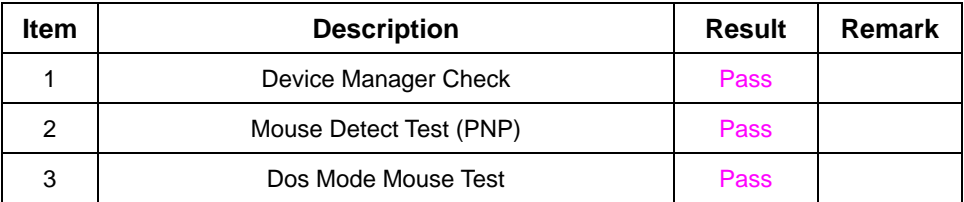

#### **2. Windows 2000**

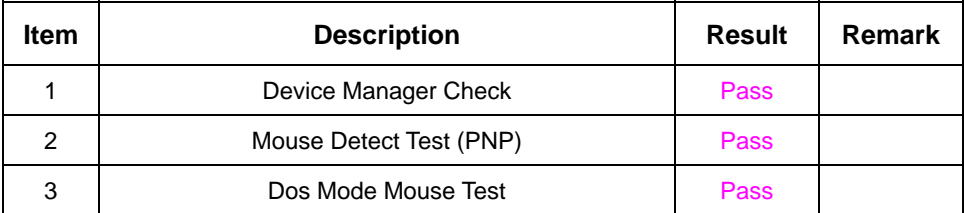

# **3. Windows 2003 Server**

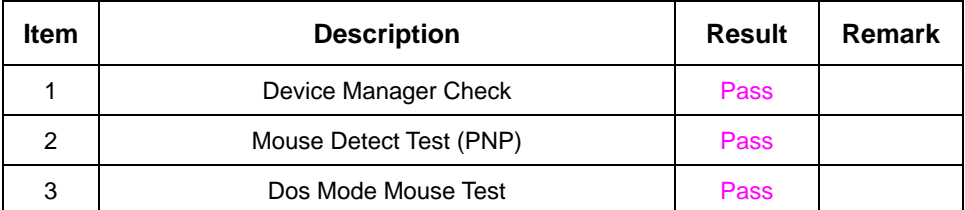

# **4. Windows XP**

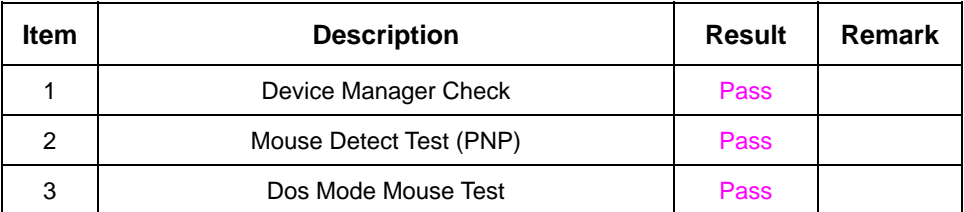

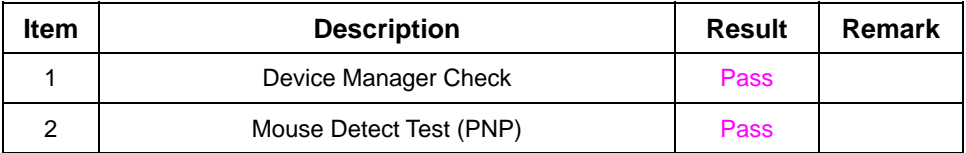

# **2.11 LAN Module Test**

# **1. Windows 98**

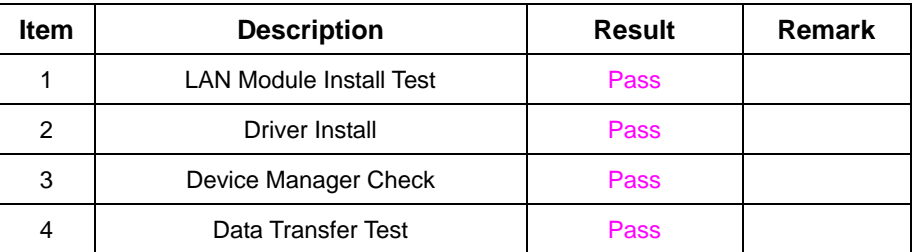

# **2. Windows 2000**

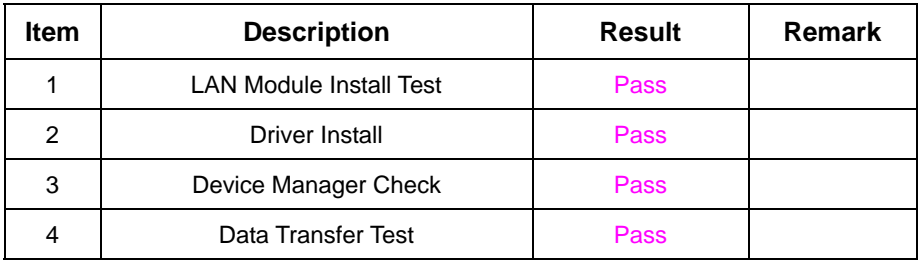

# **3. Windows XP**

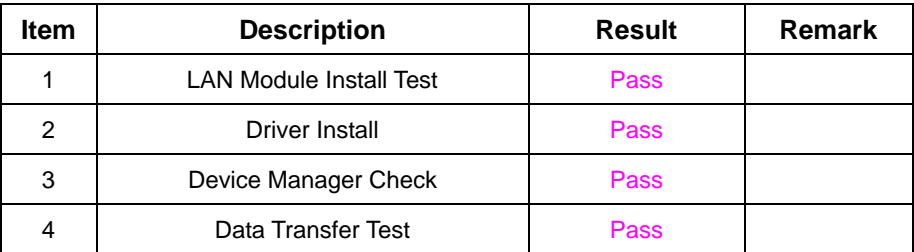

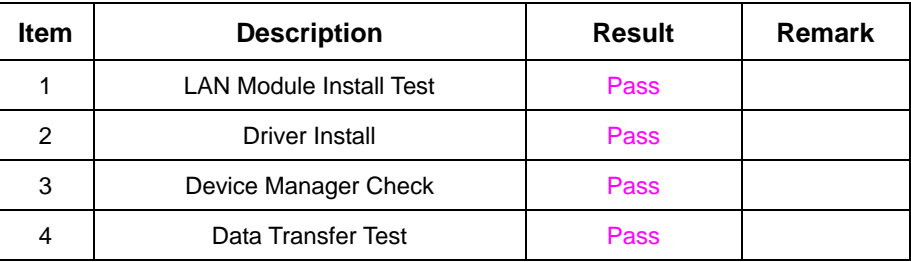

# **2.12 Power Supply Test**

# **1. MS-DOS 6.22**

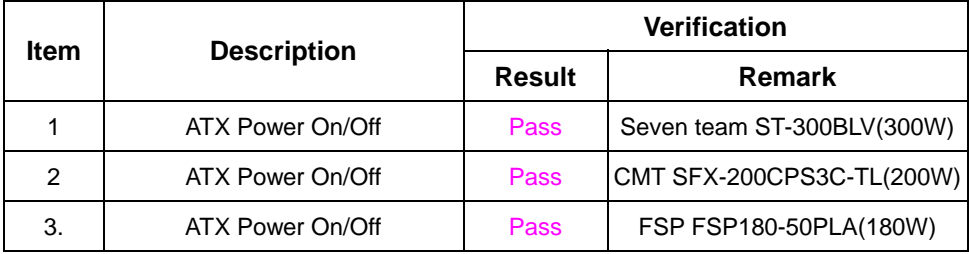

# **2. Windows 98**

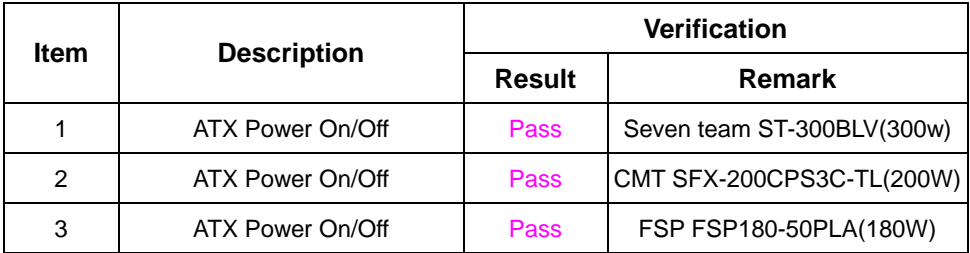

#### **3. Windows 2000**

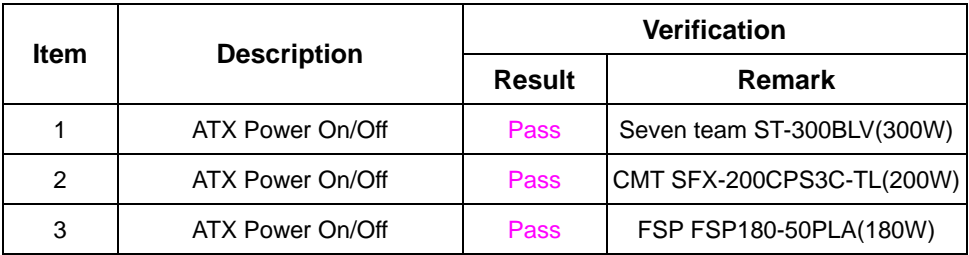

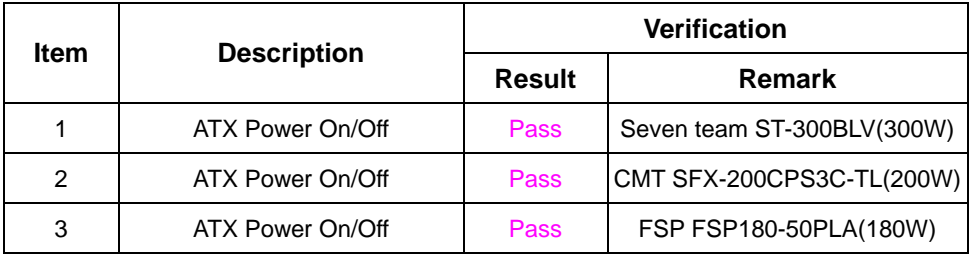

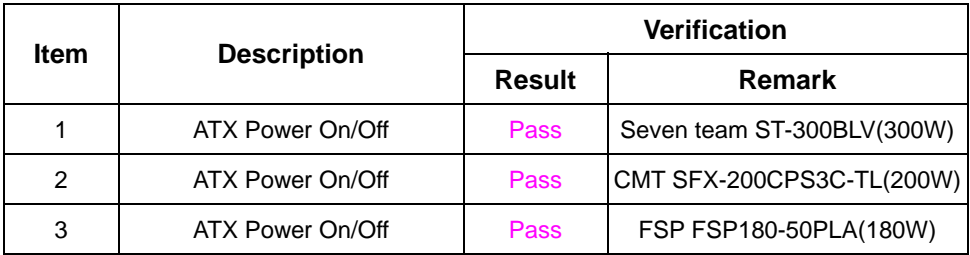

# **2.13 CD-ROM Test**

### **Model: ATAPI A52T**

#### **1. MS-DOS 6.22**

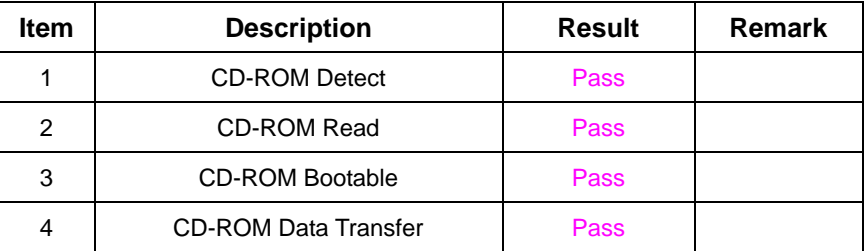

#### **2. Windows 98**

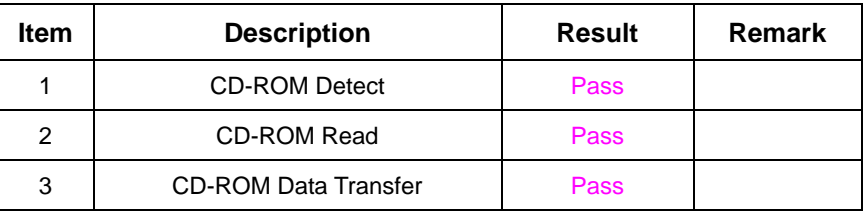

#### **3. Windows 2000**

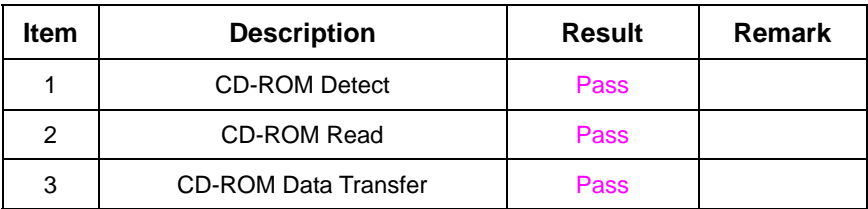

# **4. Windows 2003 Server**

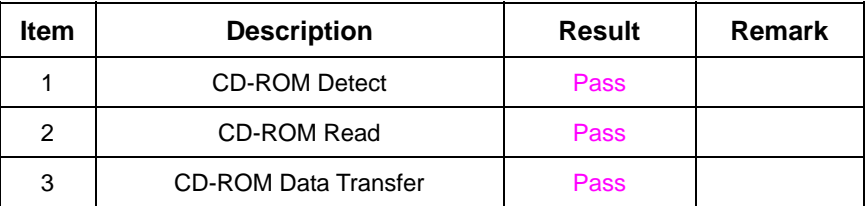

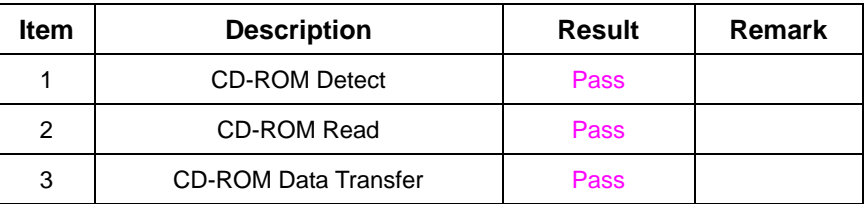

### **6. Linux Fedora Core 4**

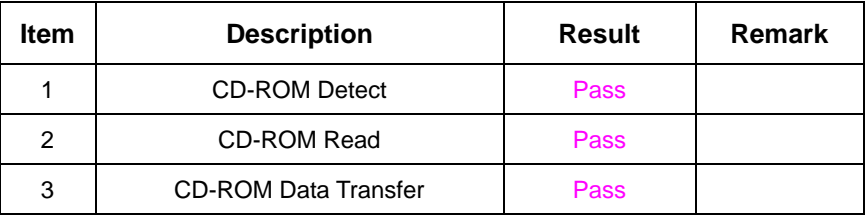

#### **Model: AUSU CD-S400/A**

#### **1. MS-DOS 6.22**

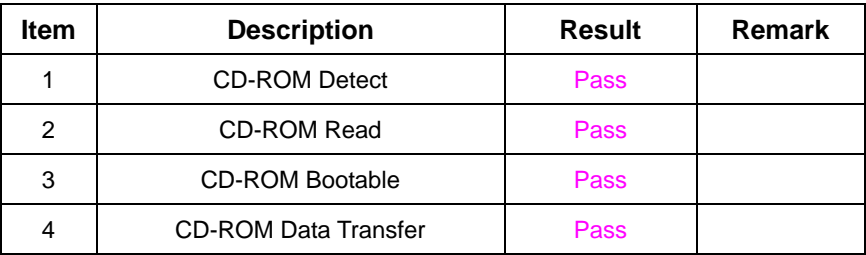

#### **2. Windows 98**

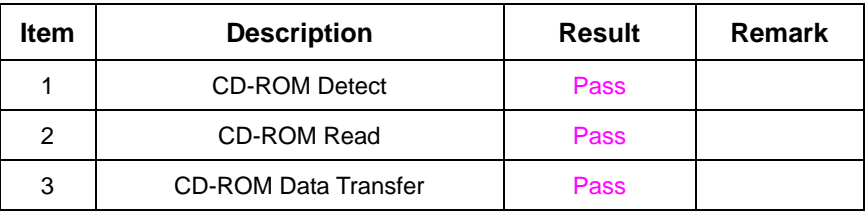

# **3. Windows 2000**

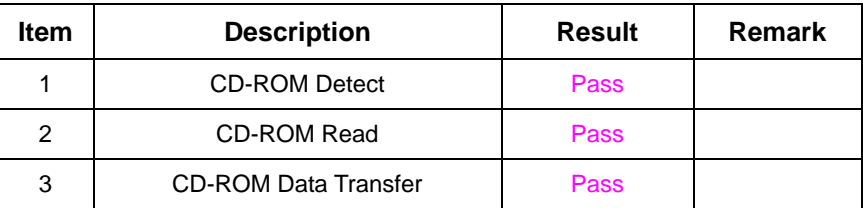

# **4. Windows 2003 Server**

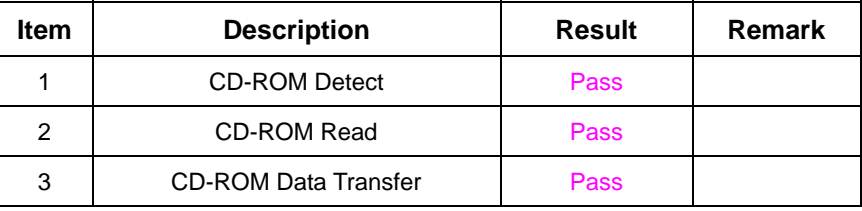

#### **5. Windows XP**

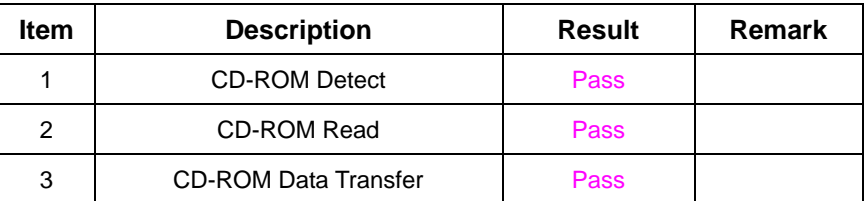

# **6. LINUX Fedora Core 4**

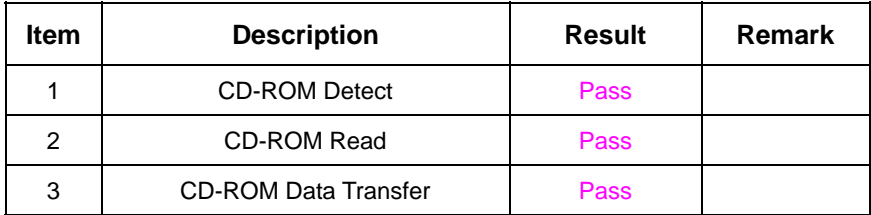

# **Model: Pioneer DVD 820**

#### **1. MS-DOS 6.22**

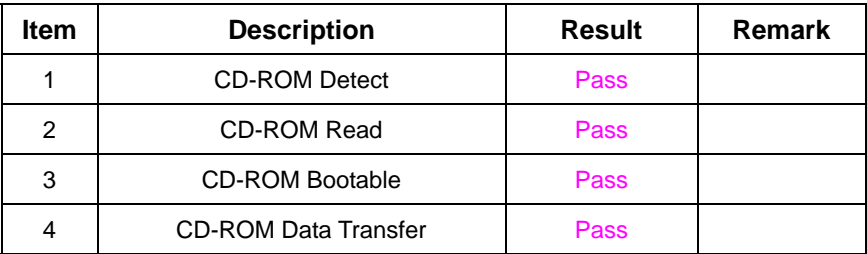

#### **2. Windows 98**

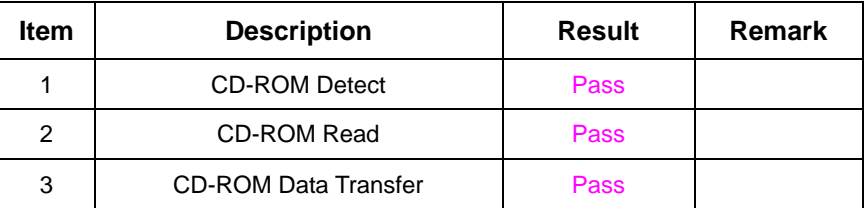

#### **3. Windows 2000**

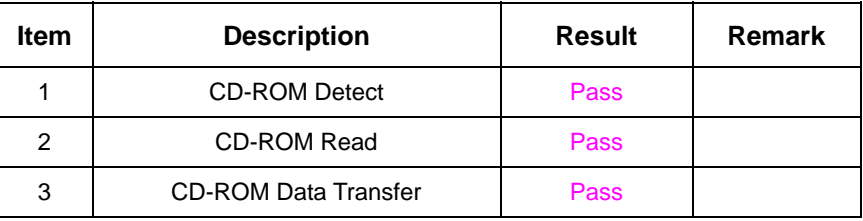

#### **4. Windows 2003 Server**

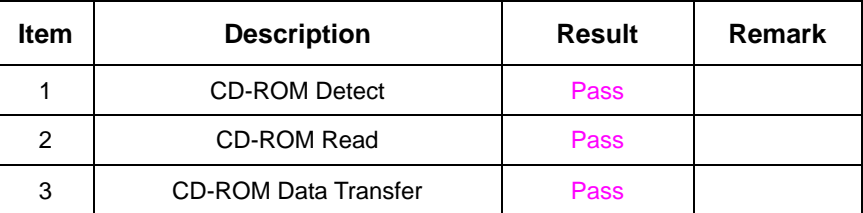

# **5. Windows XP**

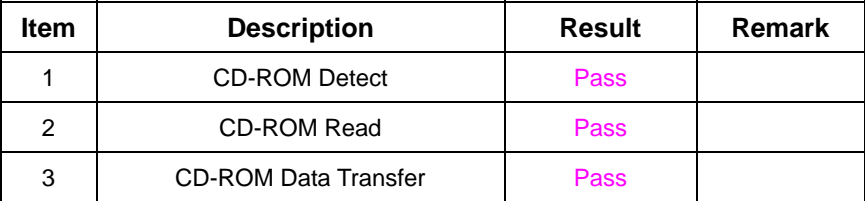

# **6. Fedora Core 4 (Linux)**

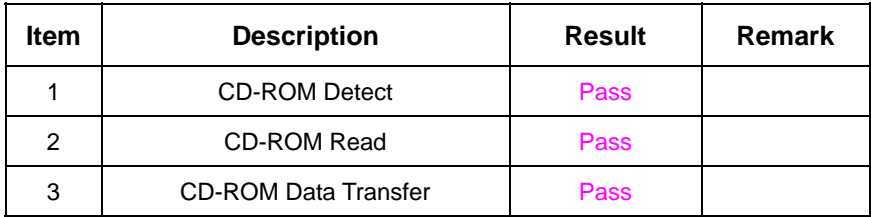

#### **Model: QSI DVD SDR-083**

#### **1. MS-DOS 6.22**

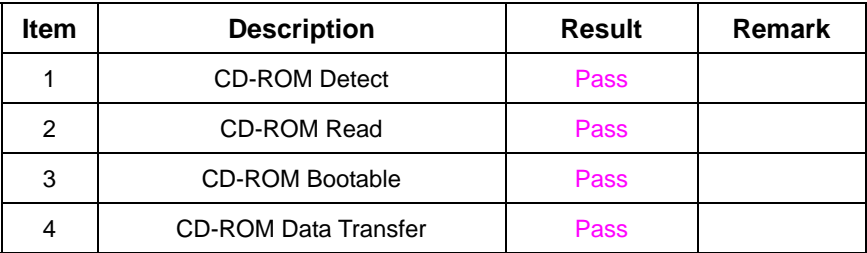

# **2. Windows 98**

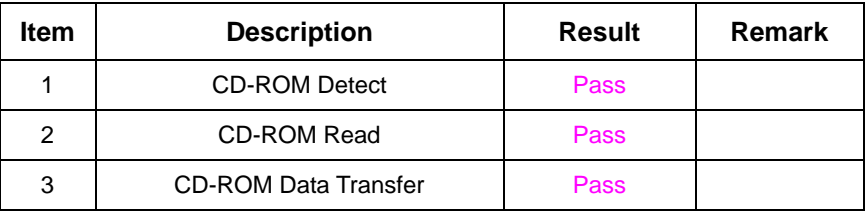

### **3. Windows 2000**

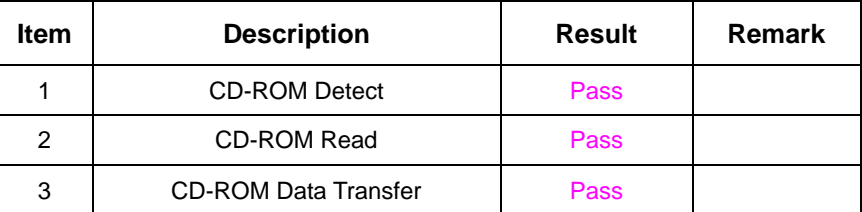

### **4. Windows 2003 Server**

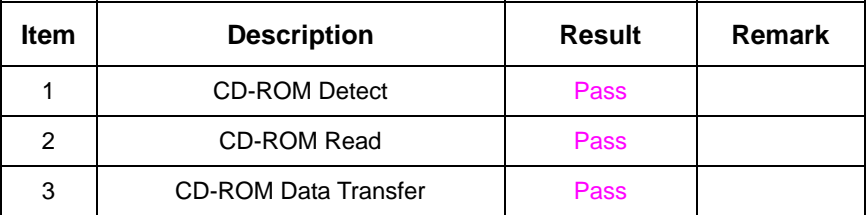

# **5. Windows XP**

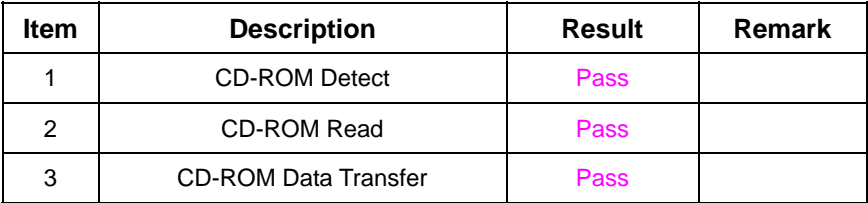

# **6. Linux Fedora Core 4**

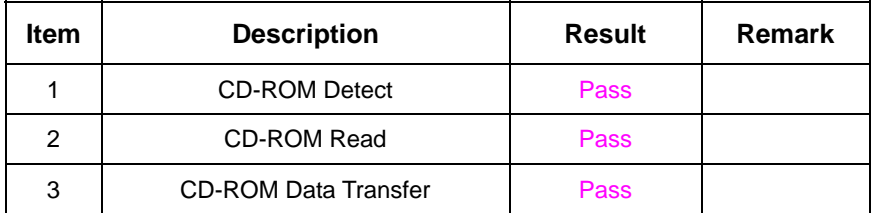

# **2.14 Floppy Drive Test**

# **Model: TEAC (CD-05HG)**

# **1. MS-DOS 6.22**

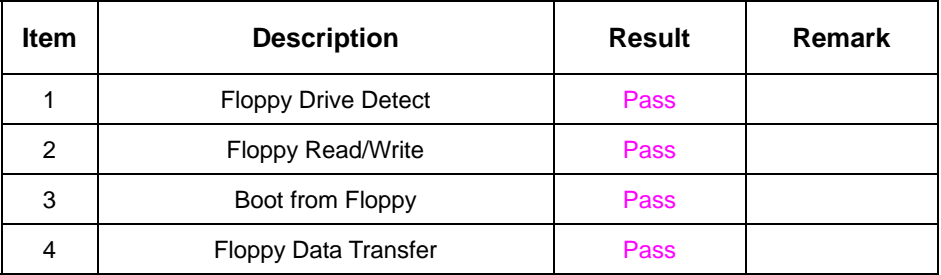

# **2. Windows 98**

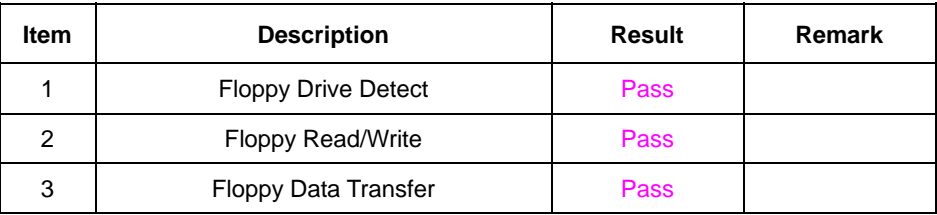

#### **3. Windows 2000**

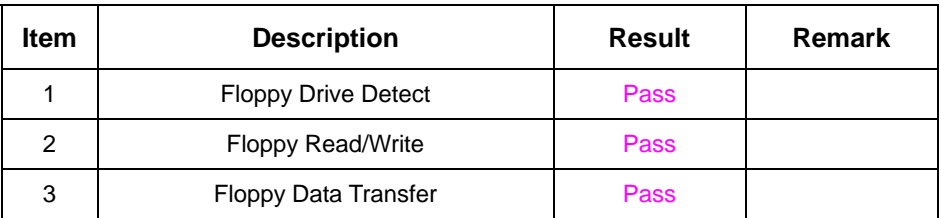

# **4. Windows 2003 Server**

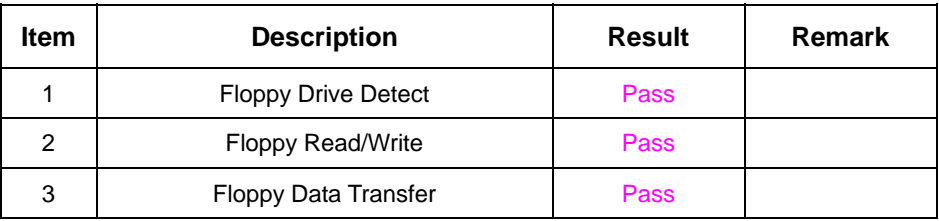

# **5. Windows XP**

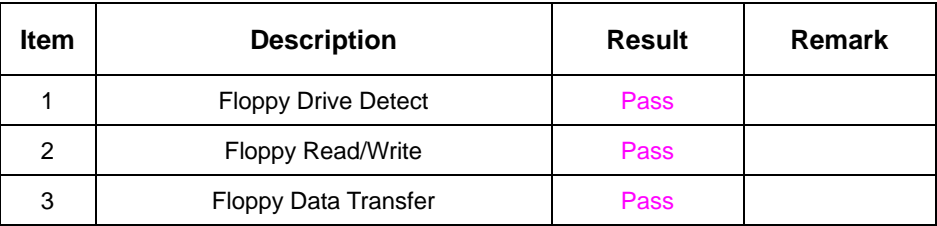

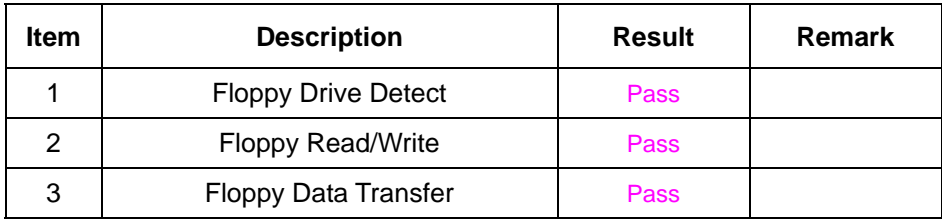

# **2.15 Printer Port Test**

# **1. Windows 2000**

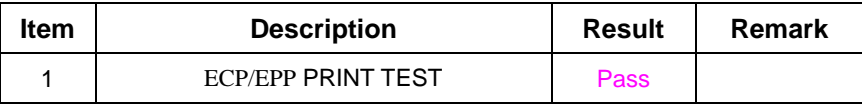

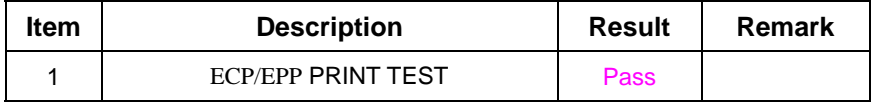

# **2.16 Boot Up Test**

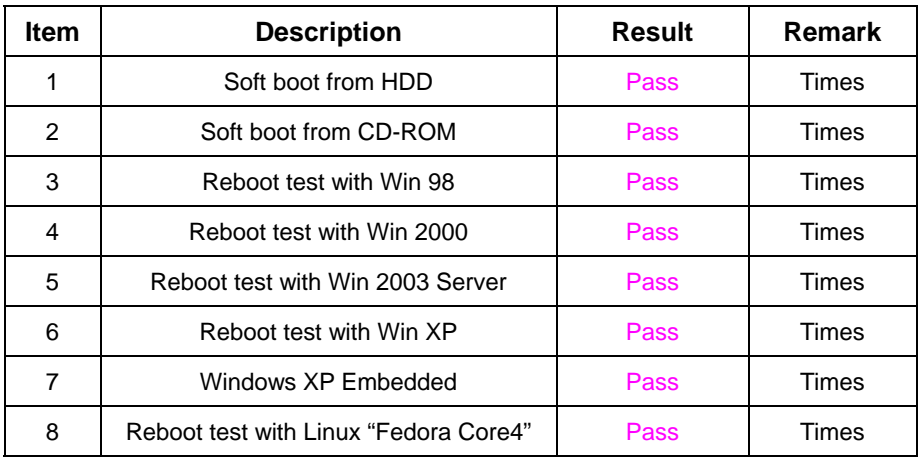

# **2.17 Os Install**

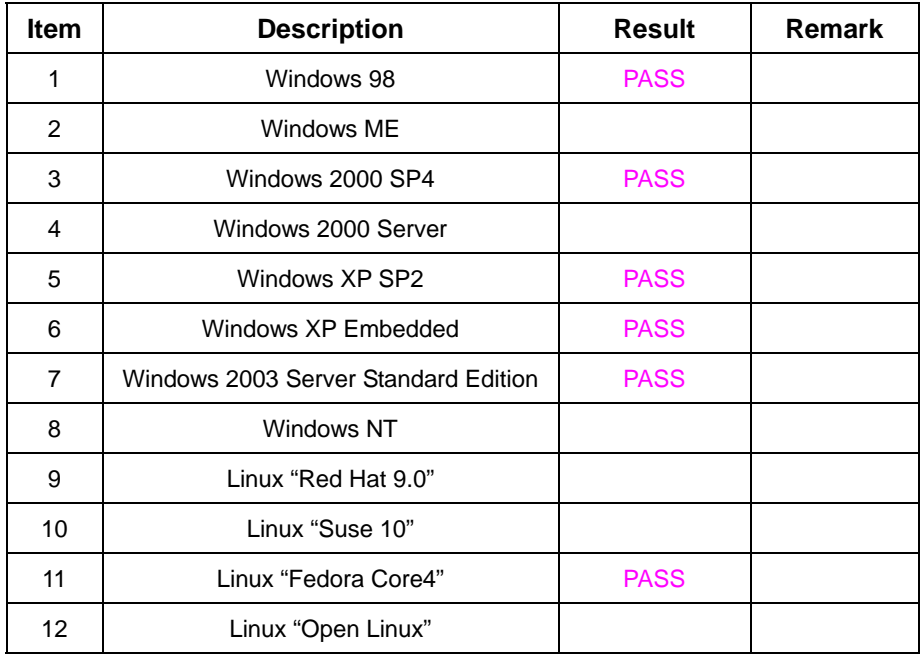

# **3. Environmental test**

# **3.1 Temperature Test**

# **Hardware Device list:**

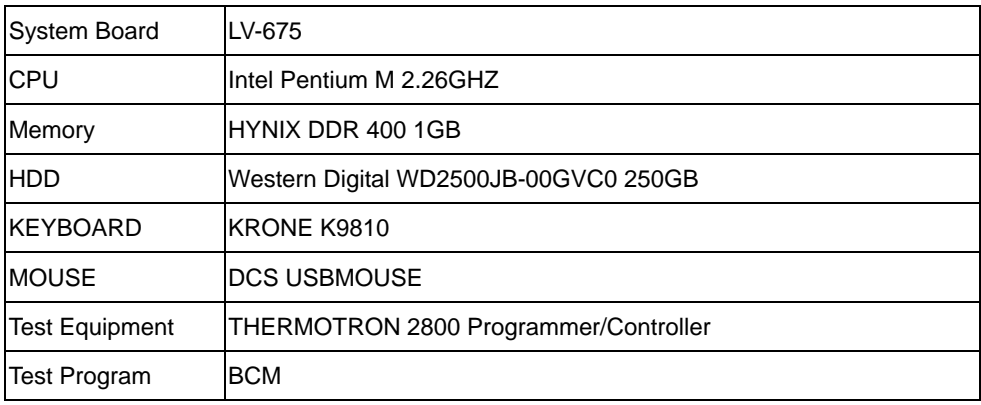

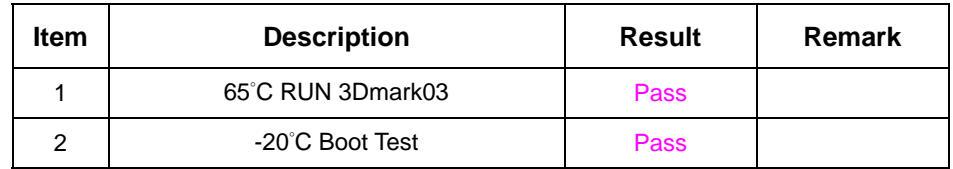

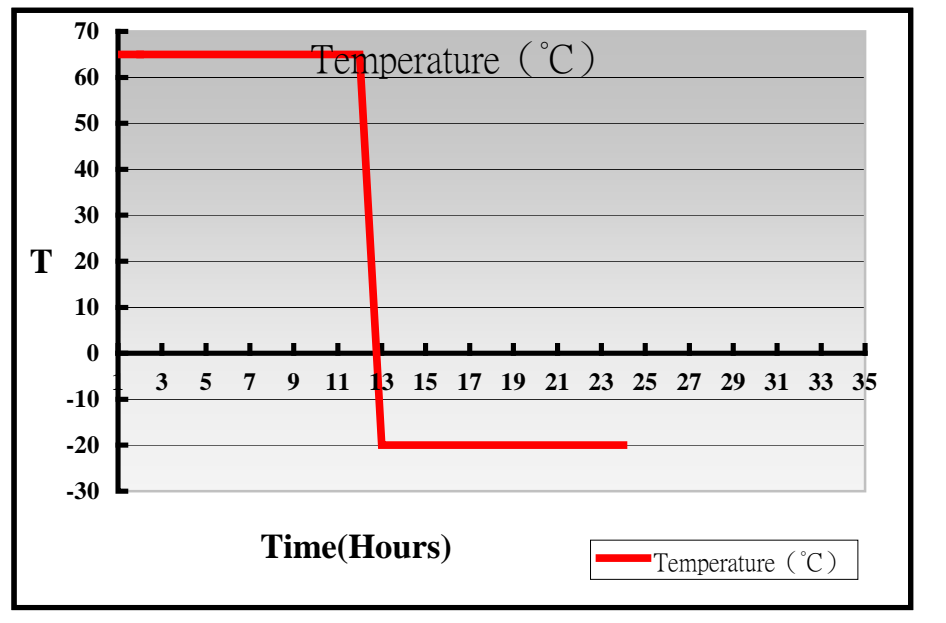

# **4. Reliability Test**

# **4.1 Power Consumption Test**

### **1.Test Environment:**

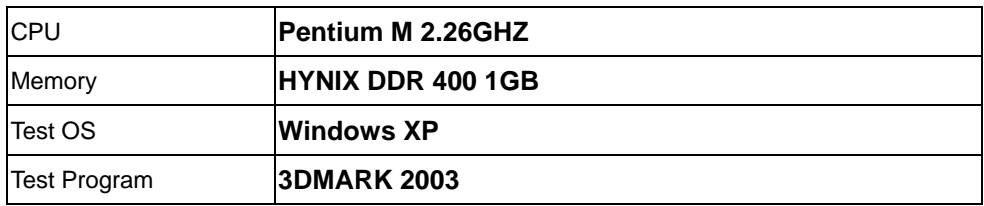

# **Test Result:**

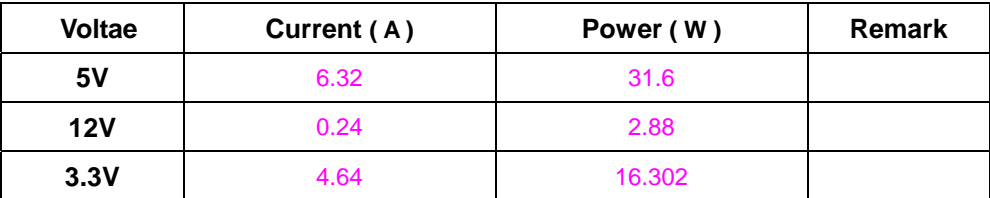

# **2.Test Environment:**

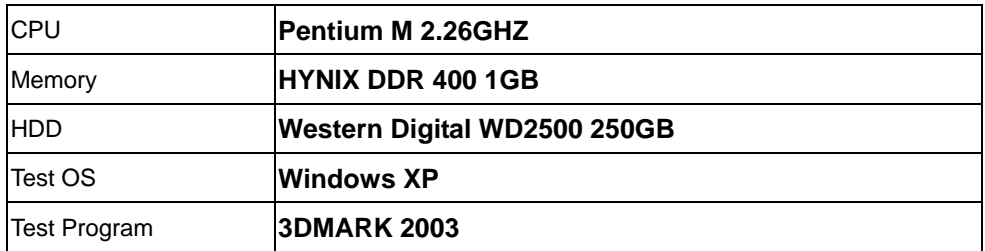

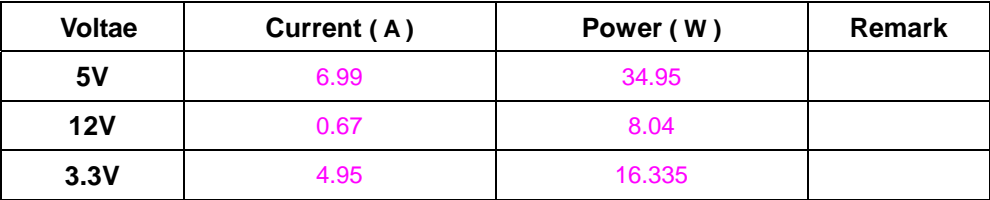

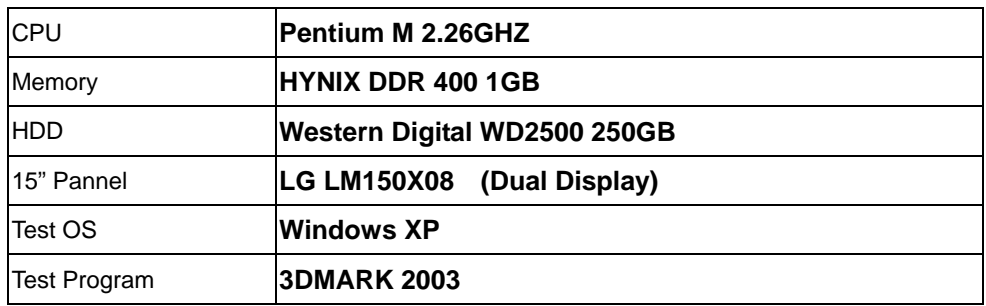

# **Test Result:**

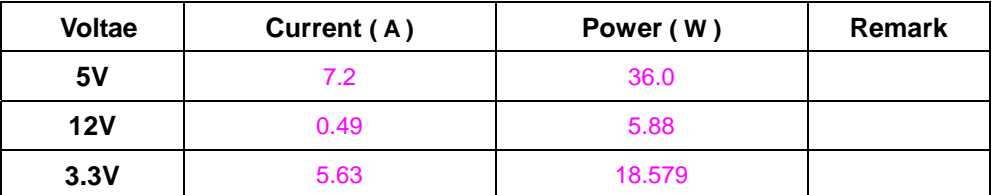

#### **4.Test Environment:**

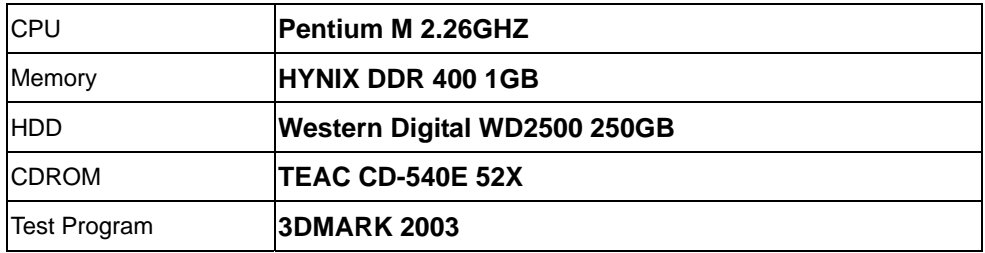

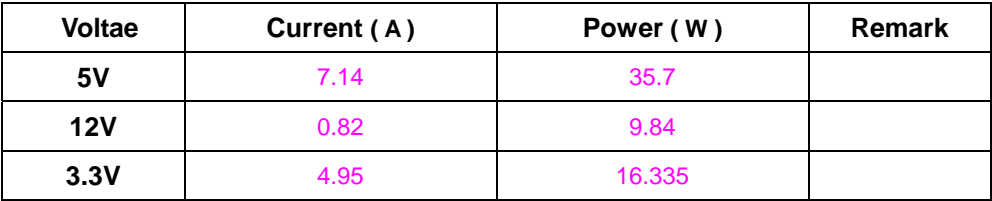

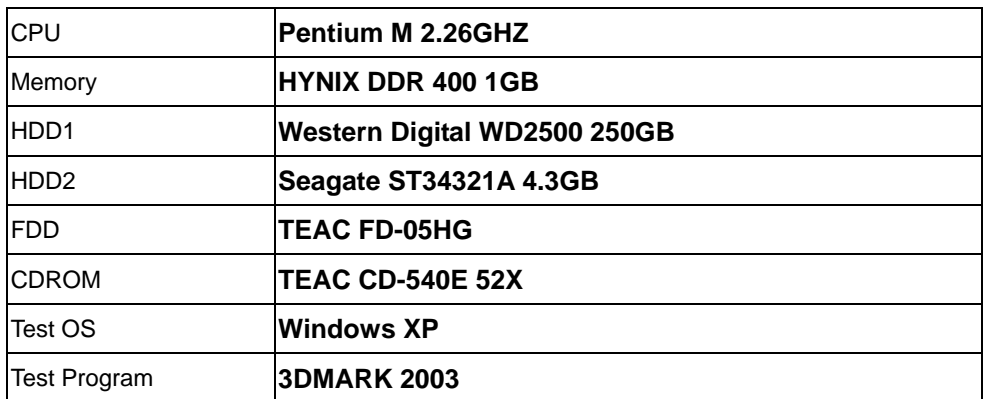

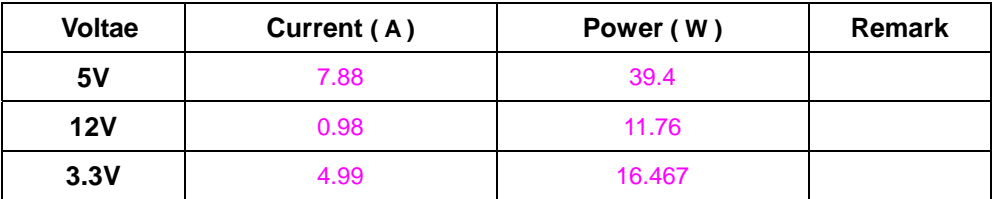

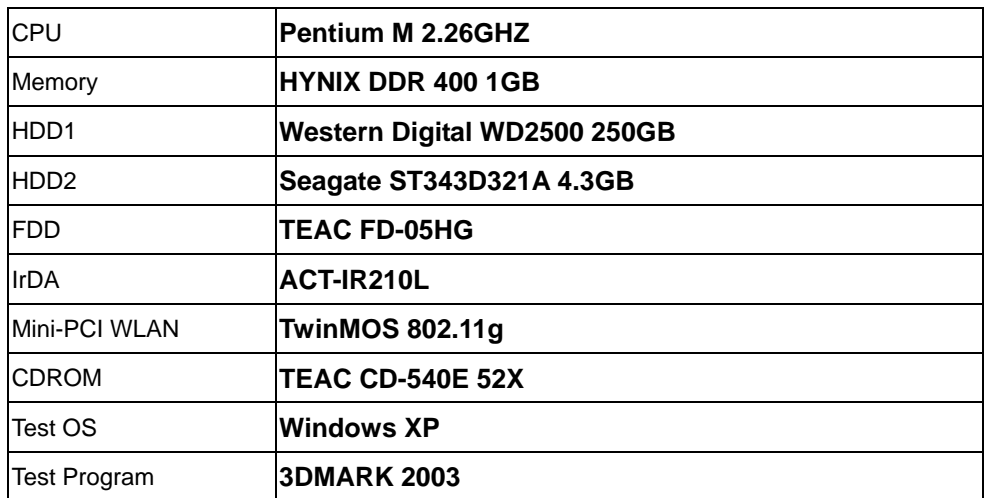

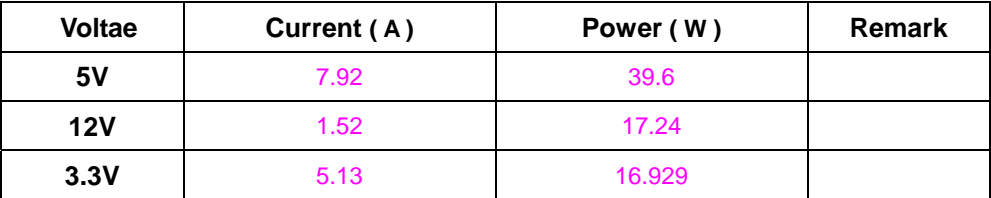

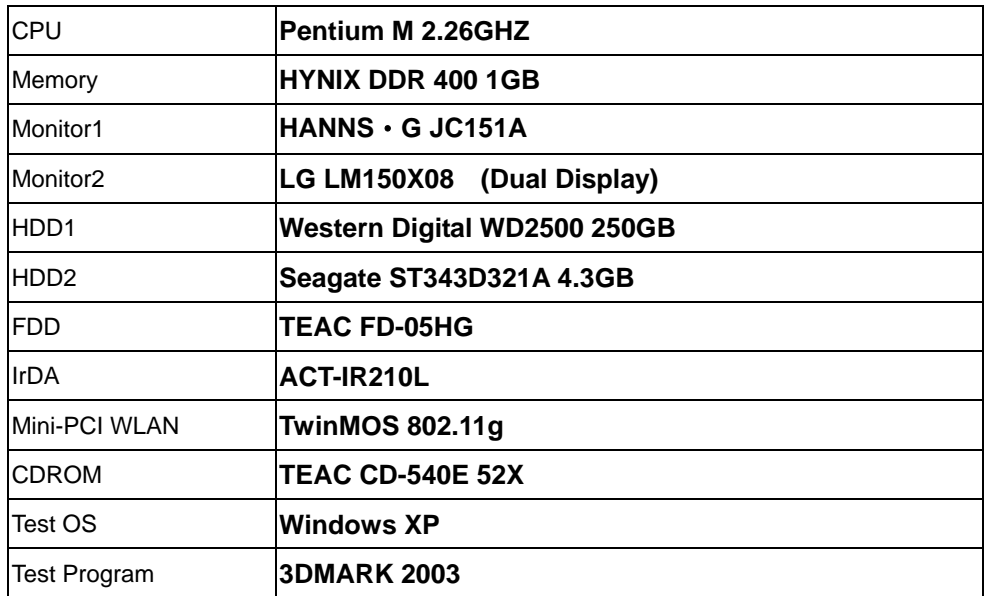

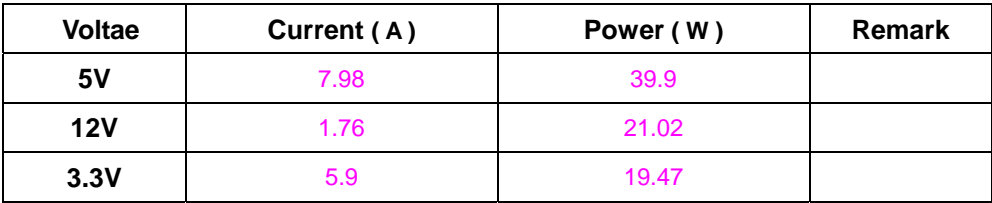

# **4.2 Thermal measurements at various points on the board**

# **Test Environment A:**

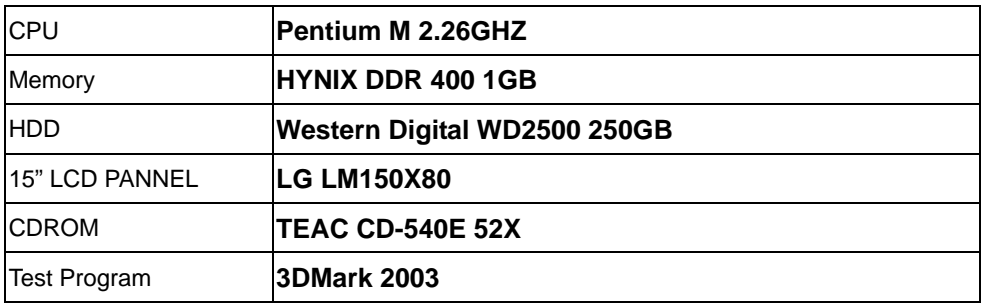

### **Test Result:**

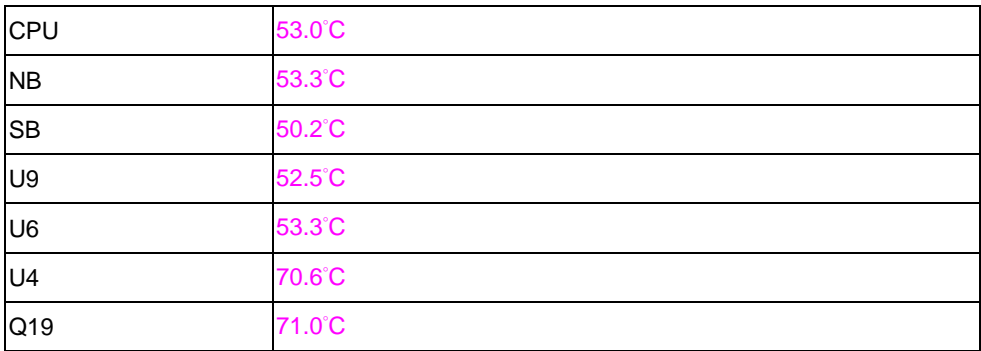

#### **Test Environment B:**

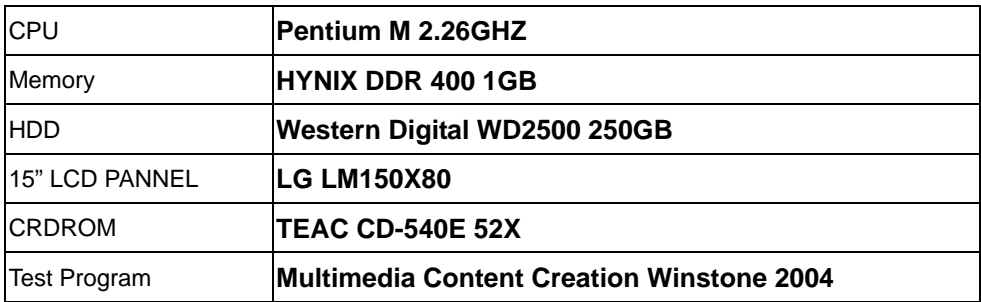

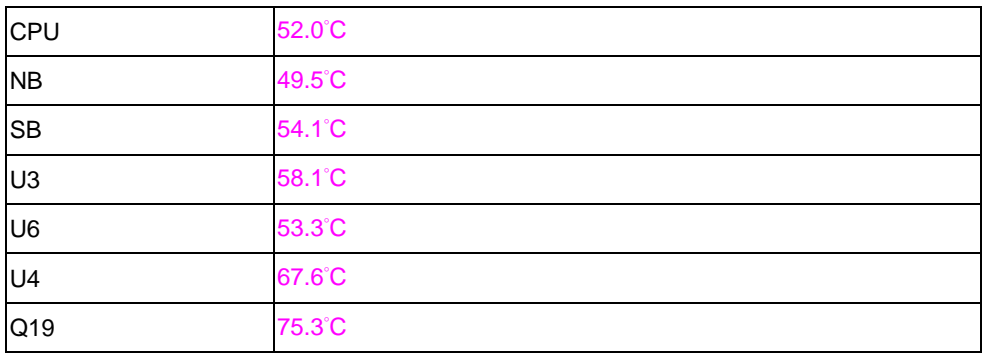

# **5. Performance Test**

# **5.1 Content Creation WinStone 2001**

#### **Processor: Intel Pentium M 2.26GHZ**

#### **1. Windows 2000**

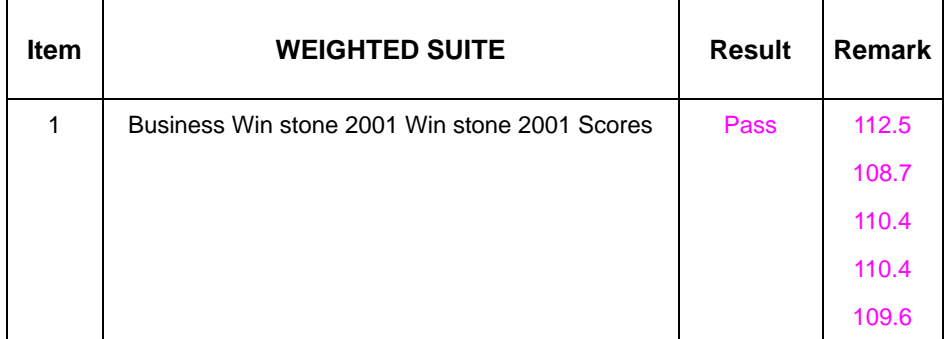

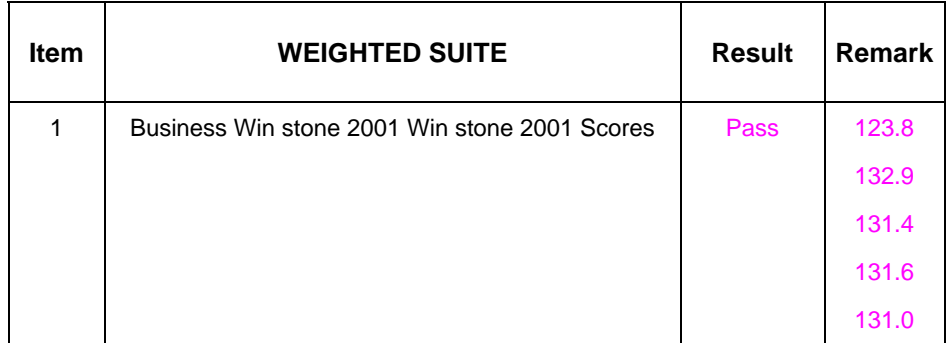

# **5.2 Business WinStone 2002**

# **Processor: Intel Pentium M 2.26GHZ**

# **1. Windows 2000**

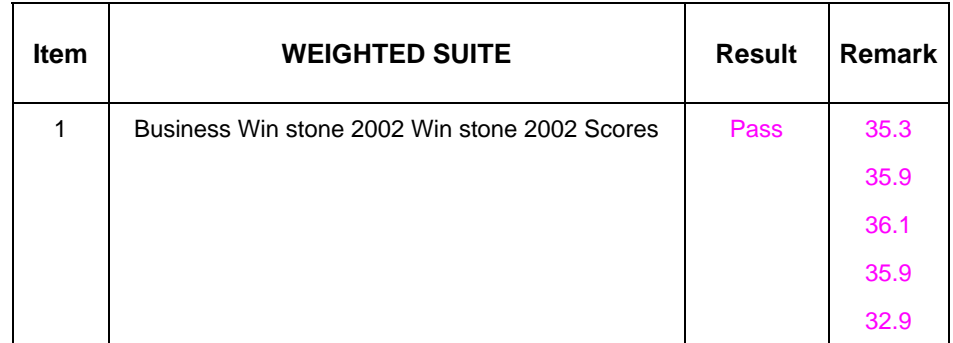

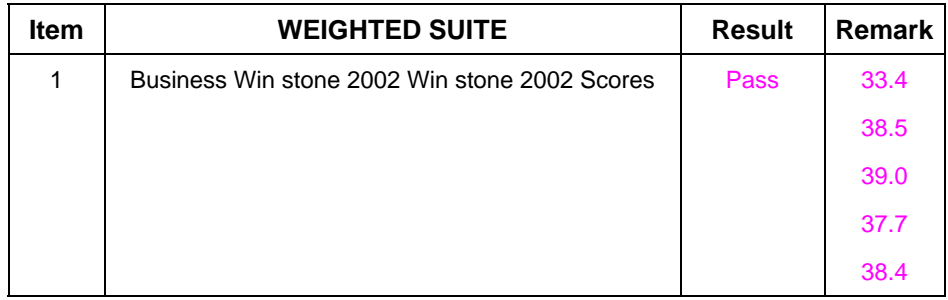

# **5.3 Multimedia Content Creation Winstone 2003**

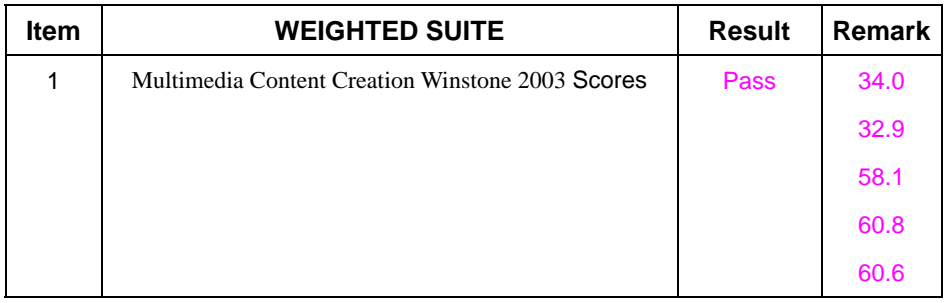

# **5.4 Multimedia Content Creation Winstone 2004**

#### **1. Windows 2000**

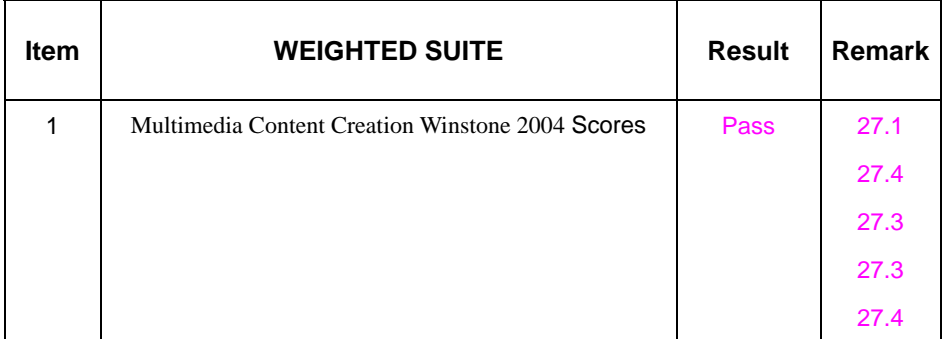

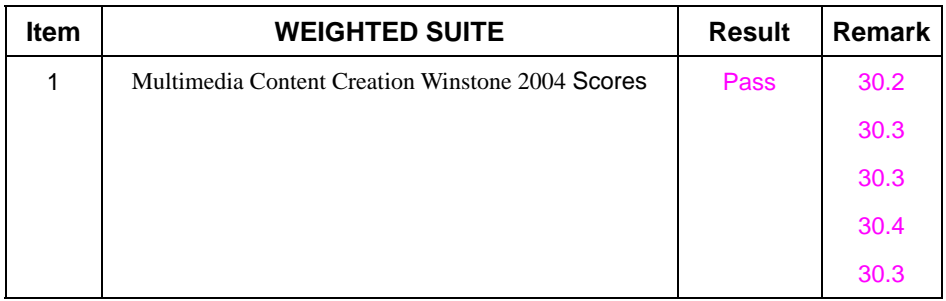

# **5.5 3D MARK**

# **Processor: Intel Pentium M 2.26GHZ**

# **1. Windows 2000**

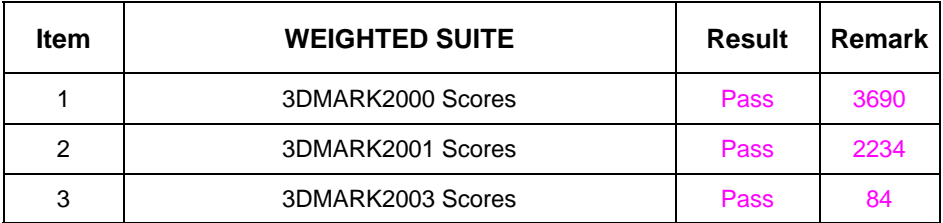

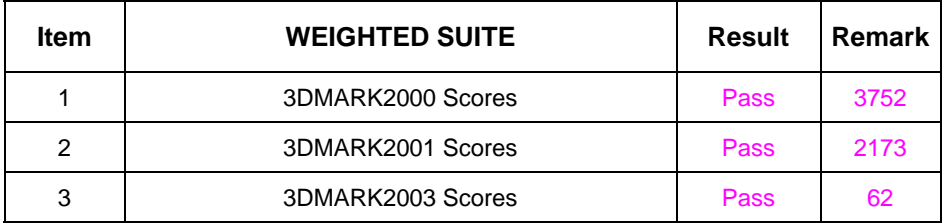

# **5.6 PCMARK 2002**

# **Processor: Intel Pentium M 2.26GHZ**

# **1. Windows 2000**

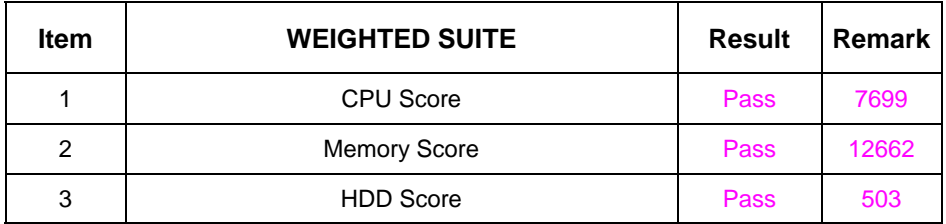

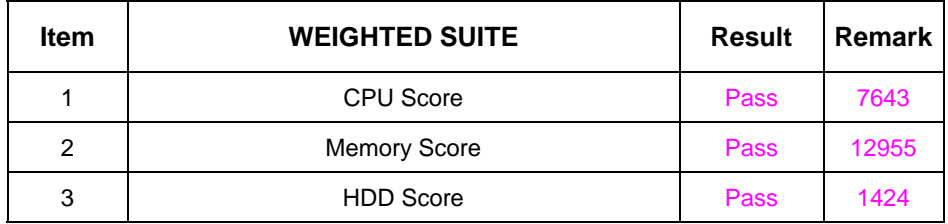

# **5.7 PCMARK 2004**

# **Processor: Intel Pentium M 2.26GHZ**

# **1**. **Windows 2000**

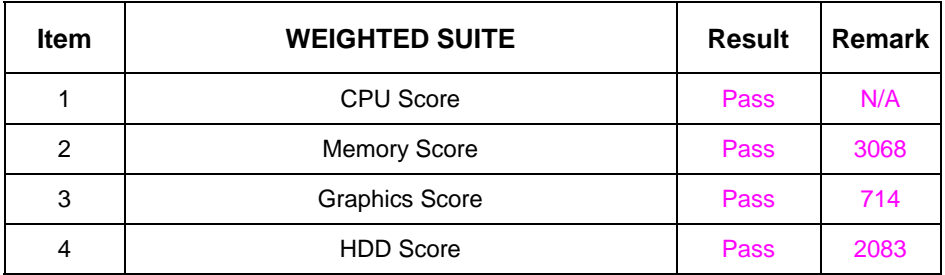

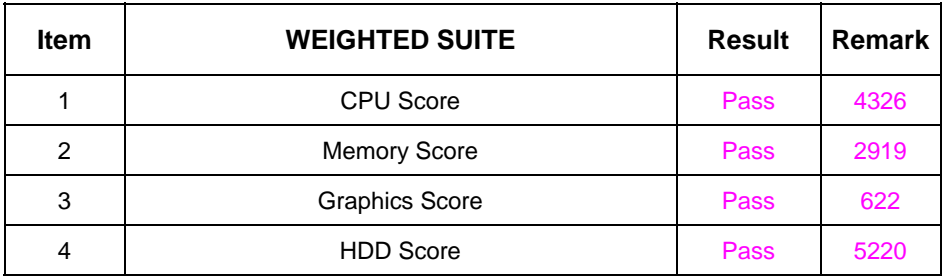

# **5.8 PCMARK 2005**

# **Processor: Intel Pentium M 2.26GHZ**

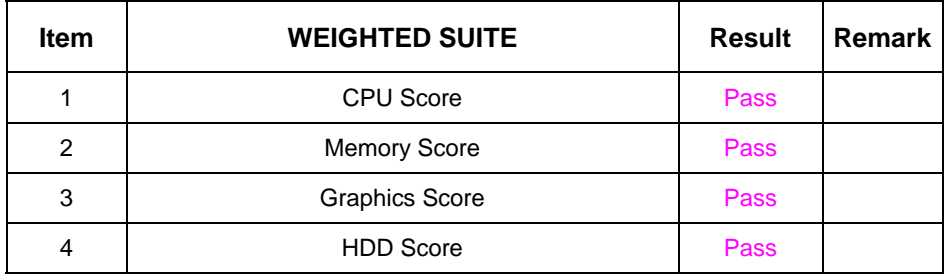